# **SPECYFIKACJA ISTOTNYCH WARUNKÓW ZAMÓWIENIA**

# **W POSTĘPOWANIU PROWADZONYM W TRYBIE PRZETARGU NIEOGRANICZONEGO ZGODNIE Z ZAPISAMI USTAWY Z DNIA 29 STYCZNIA 2004 ROKU PRAWO ZAMÓWIEŃ PUBLICZNYCH (TEKST JEDNOLITY DZ. U. Z 2019 R. POZ. 1843) (dalej zwana ustawą)**

**PT.**

# **DOSTAWA OPROGRAMOWANIA DO INWENTARYZACJI ORAZ AUDYTU SPRZĘTU KOMPUTEROWEGO ZAMAWIANEGO W RAMACH REALIZOWANEGO PRZEZ PSW**  W BIAŁEJ PODLASKIEJ PROJEKTU PT. "STAWIAMY NA **ROZWÓJ ZINTEGROWANY!"**

**Zatwierdzam**

**prof. dr hab. Jerzy Nitychoruk Rektor PSW im. Papieża Jana Pawła II w Białej Podlaskiej**

Biała Podlaska luty 2020 r.

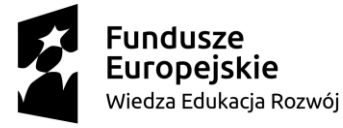

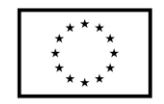

# **1. Nazwę (firmę) oraz adres Zamawiającego;**

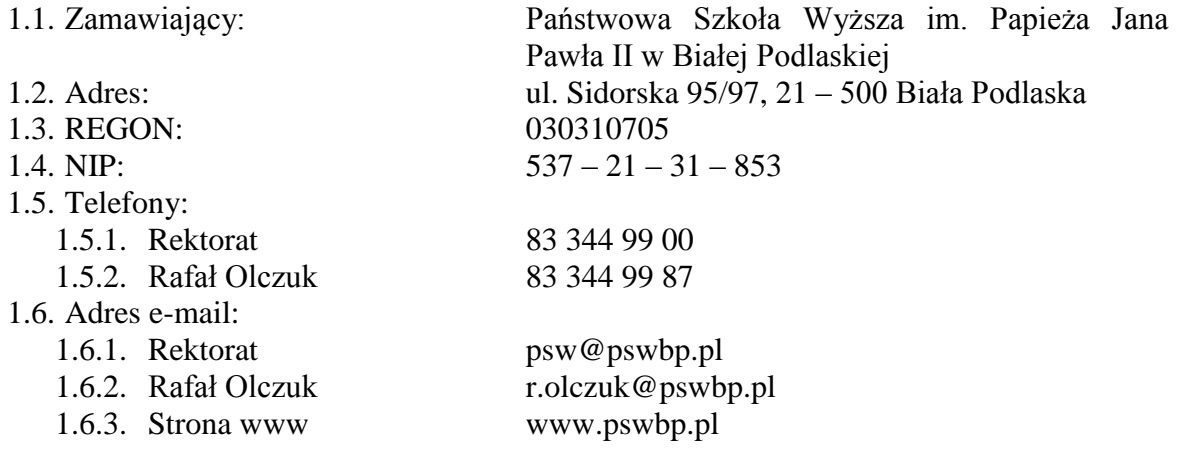

# **2. Tryb udzielenia zamówienia;**

- 2.1. Postępowanie jest prowadzone w trybie przetargu nieograniczonego o wartości nie przekraczającej równowartość kwoty 214 000 euro zgodnie z art. 39 ustawy Prawo zamówień publicznych oraz przepisy wykonawcze wydane na jej podstawie.
- 2.2. Postępowanie nie jest prowadzone w celu zawarcia umowy ramowej.
- 2.3. Zamawiający nie przewiduje wyboru ofert z zastosowaniem aukcji elektronicznej.
- 2.4. Zamawiający informuje, iż nie przewiduje możliwości udzielenia zamówień, o których mowa w art. 67 ust. 1 pkt. 6) ustawy.
- 2.5. Zamawiający nie przewiduje określenia w opisie przedmiotu zamówienia wymagań związanych z realizacją zamówienia wskazanych w art. 29 ust. 4 ustawy.
- 2.6. Zaleca się, aby wszystkie pisma związanie z niniejszym postępowaniem, w tym ewentualne zapytania itp. były opatrzone numerem sprawy tj. SZP.272.70.2020.
- 2.7. Zamawiający informuje, iż przed wszczęciem przedmiotowego postępowania nie przeprowadził dialogu technicznego.
- 2.8. Zamawiający nie żąda przedstawienia informacji zawartych w ofercie w postaci katalogu elektronicznego lub dołączenia katalogu elektronicznego do oferty.
- 2.9. Zamawiający informuje, iż w Opisie przedmiotu zamówienia stanowiący załącznik nr 6 do niniejszej Specyfikacji Istotnych Warunków Zamówienia, dalej zwana SIWZ, określił standardy jakościowe odnoszące się do wszystkich istotnych cech przedmiotu zamówienia.
- 2.10. Zamawiający oświadcza, iż przedmiot niniejszego postępowania zamawiany jest na potrzeby projektu pt. "*Stawiamy na Rozwój Zintegrowany*" współfinansowanego ze środków Europejskiego Funduszu Społecznego w ramach Programu Operacyjnego Wiedza Edukacja Rozwój, Os priorytetowa II. Szkolnictwo wyższe dla gospodarki i rozwoju, Działanie 3.5. Kompleksowe programy szkół wyższych, umowa nr POWR.03.05.00-00-Z009/18 z dnia 04.06.2019 r.

# **3. Opis przedmiotu zamówienia;**

3.1. Przedmiotem zamówienia jest dostawa oprogramowania do inwentaryzacji oraz audytu sprzętu komputerowego zamawianego w ramach realizowanego przez PSW w Białej Podlaskiej projektu pt. "*Stawiamy na Rozwój Zintegrowany!"* szczegółowo opisane w Opisie przedmiotu zamówienia, stanowiącym załącznik 5 do Specyfikacji Istotnych Warunków Zamówienia, dalej zwanej SIWZ.

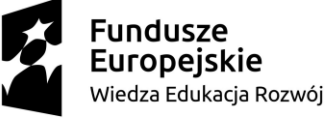

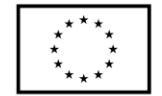

- 3.2. Zamawiający nie dopuszcza możliwości złożenia ofert częściowych.
- 3.3. Nie dopuszcza się oferty wariantowej przewidującej odmienny niż określony w SIWZ sposób wykonania zamówienia.
- 3.4. Kod CPV: 48000000-8 Pakiety oprogramowania i systemy informatyczne.
- **4. Termin wykonania zamówienia, termin płatności faktury/ rachunku, termin gwarancji.**
	- 4.1. Przedmiot zamówienia należy zrealizować w terminie do 10 dni kalendarzowych od dnia podpisania umowy.
	- 4.2. Wynagrodzenie będzie płatne na podstawie faktury / rachunku, wystawionego po podpisaniu protokołu odbioru zrealizowanego bez usterek, niedoróbek lub wad całego przedmiotu zamówienia, płatnego przelewem na rachunek bankowy wskazany w fakturze / rachunku w terminie do 30 dni od dnia doręczenia jej Zamawiającemu.
	- 4.3. Wykonawca udzieli na dostarczony asortyment gwarancji / wsparcia technicznego / aktualizacji na okres 1 roku.
	- 4.4. Warunki gwarancji / wsparcia technicznego / aktualizacji zostały określone w projekcie umowy, która to stanowi załącznik nr 4 do niniejszej SIWZ.
- **5. Warunki udziału w postępowaniu oraz opis sposobu dokonywania oceny spełniania tych warunków.**
	- 5.1. O udzielenie Zamówienia mogą ubiegać się Wykonawcy, którzy:
		- 5.1.1. Nie podlegają wykluczeniu.
		- 5.1.2. Spełniają warunki:
			- 5.1.2.1. Kompetencji lub uprawnień do prowadzenia określonej działalności zawodowej, o ile wynika to z odrębnych przepisów. Zamawiający odstępuje od opisu warunku w tym zakresie.
			- 5.1.2.2. Sytuacji ekonomicznej lub finansowej. Zamawiający odstępuje od opisu warunku w tym zakresie.
			- 5.1.2.3. Zdolności technicznej lub zawodowej. Zamawiający odstępuje od opisu warunku w tym zakresie.
	- 5.2. Spełnienie powyższych warunków podlegać będzie ocenie Zamawiającego dokonywanej metodą 0 – 1, tj. spełnia – nie spełnia, w oparciu o dokumenty, oświadczenia określone w SIWZ.

### **6. Podstawy wykluczenia;**

- 6.1. Zamawiający wykluczy z postępowania Wykonawcę w przypadku zaistnienia którejkolwiek przesłanki określonej w art. 24 ust. 1 pkt 12 – 23 ustawy.
- 6.2. Zamawiający w niniejszym postępowaniu nie ustanawia żadnej przesłanki wykluczenia, o których mowa w art. 24 ust. 5 ustawy.

# **7. Wykaz oświadczeń lub dokumentów, potwierdzających spełnianie warunków udziału w postępowaniu oraz brak podstaw wykluczenia;**

- 7.1. W celu potwierdzenia spełniania warunków udziału w postępowaniu Wykonawca złoży oświadczenie, którego wzór stanowi załącznik nr 2 do niniejszej SIWZ.
- 7.2. W celu potwierdzenia nie podlegania wykluczeniu na podstawie art. 24 ust. 1 pkt. 12- 23 ustawy, Wykonawca złoży oświadczenie, którego wzór stanowi załącznik nr 3 do niniejszej SIWZ.

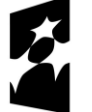

**Fundusze Europejskie** Wiedza Edukacja Rozwój

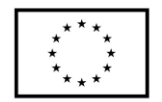

- 7.3. Zamawiający informuje, iż nie zastrzega osobistego wykonania przez Wykonawcę kluczowych części przedmiotu zamówienia objętego niniejszym postępowaniem.
- 7.4. Wykonawca zobowiązany jest w ofercie wskazać część zamówienia, którą zamierza powierzyć podwykonawcom.
- 7.5. Wykonawca, który zamierza powierzyć wykonanie części zamówienia podwykonawcom, w celu wykazania braku istnienia wobec nich podstaw wykluczenia, jest zobowiązany do złożenia oświadczenia, o którym mowa w punkcie 7.2. SIWZ w części dotyczącej podwykonawców.
- 7.6. Wykonawcy mogą wspólnie ubiegać się o udzielenie zamówienia.
	- 7.6.1. W takim przypadku Wykonawcy ustanawiają pełnomocnika do reprezentowania ich w postępowaniu o udzielenie zamówienia albo reprezentowania w postępowaniu i zawarcia umowy w sprawie zamówienia publicznego, a pełnomocnictwo do pełnienia takiej funkcji wystawione zgodnie z wymogami prawa, podpisane przez prawnie upoważnionych przedstawicieli każdego z partnerów winno być dołączone do wniosku.
	- 7.6.2. Oferta winna być podpisana przez każdego partnera lub ustanowionego pełnomocnika.
	- 7.6.3. Przepisy i wymagania dotyczące niepodlegania wykluczeniu z udziału w postępowaniu stosuje się odpowiednio do każdego Wykonawcy.
	- 7.6.4. W przypadku Wykonawców wspólnie ubiegających się o udzielenie zamówienia kopie dokumentów dotyczące każdego z tych Wykonawców są poświadczane za zgodność z oryginałem przez Wykonawcę lub pełnomocnika.
	- 7.6.5. Wykonawcy wspólnie ubiegający się o udzielenie zamówienia, których oferta zostanie uznana za najkorzystniejszą, przed podpisaniem umowy o realizację niniejszego zamówienia zobowiązani będą do zawarcia między sobą umowy cywilno-prawnej. Umowa musi być zawarta na czas trwania umowy. Niezwłocznie, po zawiadomieniu o wyborze oferty, jednakże nie później niż 3 dni od wysłania w/w zawiadomienia przez Zamawiającego, Wykonawcy muszą przedstawić Zamawiającemu umowę, opisującą przyjętą formę prawną oraz określającą zakres obowiązków każdego z Wykonawców przy realizacji umowy, w oryginale.
	- 7.6.6. Umowa, o której mowa wyżej musi być podpisana przez upełnomocnionych przedstawicieli wszystkich Wykonawców składających ofertę wspólną. W umowie tej Wykonawcy wyznaczą spośród siebie Pełnomocnika upoważnionego do zaciągania zobowiązań w imieniu wszystkich Wykonawców realizujących wspólnie umowę. Pełnomocnik upoważniony będzie także do wystawiania faktur, przyjmowania płatności od Zamawiającego i do przyjmowania poleceń na rzecz i w imieniu wszystkich Wykonawców wspólnie realizujących umowę.
- **8. Oświadczenie składane obligatoryjnie przez wszystkich Wykonawców w terminie do 3 dni od dnia upublicznienia na stronie internetowej Zamawiającego wykazu złożonych ofert.** 
	- 8.1. Oświadczenie o przynależności albo braku przynależności do tej samej grupy kapitałowej według wzoru stanowiącego załącznik nr 4 do SIWZ. Oświadczenie należy złożyć w oparciu o zamieszczony na stronie internetowej Zamawiającego wykaz ofert złożonych w danym postępowaniu.

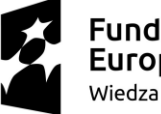

**Fundusze Europejskie** Wiedza Edukacja Rozwój

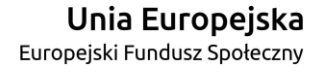

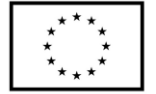

- **9. Prócz dokumentów wskazanych w pkt. 7 do oferty należy załączyć:**
	- 9.1. Wypełniony formularz ofertowy, którego wzór stanowi załącznik nr 1 do SIWZ.
	- 9.2. O ile nie wynika to z bezpłatnych i ogólnodostępnych baz danych, w szczególności rejestrów publicznych w rozumieniu ustawy z dnia 17 lutego 2005 r. o informatyzacji działalności podmiotów realizujących zadania publiczne (tekst jednolity Dz.U. z 2019 r. poz. 700 z późn. zm.) do oferty należy załączyć pełnomocnictwo lub inny dokument potwierdzający umocowanie osoby lub osób podpisujących ofertę do reprezentowania Wykonawcy.
- **10. Jeżeli Wykonawca nie złożyły oświadczeń lub dokumentów niezbędnych do przeprowadzenia postępowania, złożone oświadczenia lub dokumenty są niekompletne, zawierają błędy lub budzą wskazane przez Zamawiającego wątpliwości, Zamawiający wezwie do ich złożenia, uzupełnienia lub poprawienia lub do udzielania wyjaśnień w terminie przez siebie wskazanym, chyba że mimo ich złożenia, uzupełnienia lub poprawienia lub udzielenia wyjaśnień oferta Wykonawcy podlega odrzuceniu albo konieczne byłoby unieważnienie postępowania.**
- **11. Informacje o sposobie porozumiewania się Zamawiającego z Wykonawcami oraz przekazywania oświadczeń lub dokumentów, a także wskazanie osób uprawnionych do porozumiewania się z wykonawcami.**
	- 11.1. Osoby upoważnione przez Zamawiającego do kontaktowania się z Wykonawcami:
		- 11.1.1. w zakresie przedmiotu zamówienia: inż. Marcin Stefanowicz, tel. 83 344 99 55, r.olczuk@pswbp.pl, pok. 331, ul. Sidorska 95/97, Biała Podlaska,
		- 11.1.2. w zakresie proceduralnym: Rafał Olczuk, tel. 83 344 99 87, r.olczuk@pswbp.pl, pok. 338, ul. Sidorska 95/97, Biała Podlaska.
	- 11.2. Korespondencja związana z niniejszym postępowaniem wedle uznania strony może być przekazywana za pomocą listu poleconego lub drogą elektroniczną.
	- 11.3. Jeżeli Zamawiający lub Wykonawca przekazują oświadczenia, wnioski, zawiadomienia oraz informacje drogą elektroniczną, każda ze Stron na żądanie drugiej potwierdza fakt ich otrzymania.
	- 11.4. W przypadku braku potwierdzenia otrzymania wiadomości przez Wykonawcę, Zamawiający domniema, iż pismo wysłane przez Zamawiającego na adres mailowy podany przez Wykonawcę zostało doręczone w sposób umożliwiający się zapoznanie Wykonawcy z treścią pisma.
	- 11.5. Zamawiający uzna za ważne wszystkie oświadczenia, wnioski, zawiadomienia oraz informacje przekazane za pomocą poczty elektronicznej na adres r.olczuk@pswbp.pl.
	- 11.6. Oferta wraz z wymaganymi SIWZ dokumentami i oświadczeniami musi zostać złożona w formie pisemnej przed upływem terminu składania ofert.
- **12. Adres poczty elektronicznej lub strony internetowej Zamawiającego, jeżeli zamawiający dopuszcza porozumiewanie się drogą elektroniczną;** 12.1. http://bip.pswbp.pl, r.olczuk@pswbp.pl

# **13. Wymagania dotyczące wadium;**

13.1. Zamawiający nie żąda wniesienia wadium.

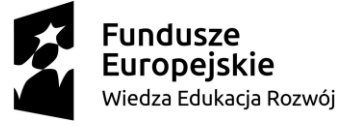

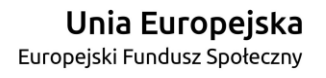

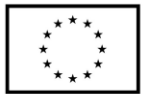

# **14. Termin związania ofertą;**

- 14.1.Wykonawca będzie związany ofertą przez 30 dni.
- 14.2.Bieg terminu związania ofertą rozpoczyna się wraz z upływem terminu składania ofert.
- 14.3.Wykonawca samodzielnie lub na wniosek Zamawiającego może przedłużyć termin związania ofertą, z tym, że Zamawiający może tylko raz, co najmniej na 3 dni przed upływem terminu związania ofertą, zwrócić się do Wykonawców o wyrażenie zgody na przedłużenie tego terminu o oznaczony okres, nie dłuższy jednak niż 60 dni.

# **15. Opis sposobu przygotowywania ofert;**

- 15.1. Wykonawca powinien zapoznać się ze wszystkimi rozdziałami składającymi się na SIWZ.
- 15.2. Wykonawca może złożyć tylko jedną ofertę, w której musi być zaoferowana tylko jedna ostateczna cena.
- 15.3. Oferta musi być przygotowana zgodnie z ustawą Prawo zamówień publicznych, aktami wykonawczymi wydanymi na podstawie ustawy oraz wymogami SIWZ.
- 15.4. Oferta powinna zostać przygotowana na / lub w formie formularzy, które stanowią załączniki do SIWZ.
- 15.5. Załączniki powinny być wypełnione przez Wykonawcę bez wyjątku, ściśle według warunków i postanowień zawartych w SIWZ.
- 15.6. Oferta musi być sporządzona w języku polskim, pisemnie na papierze przy użyciu nośnika pisma nieulegającego usunięciu bez pozostawiania śladów oraz podpisana przez upoważnionego przedstawiciela Wykonawcy.
- 15.7. Naniesione poprawki muszą być dokonane w sposób czytelny i parafowane przez osobę podpisującą ofertę.
- 15.8. Wszystkie dokumenty muszą być przedstawione w formie oryginału, kopii poświadczonej za zgodność z oryginałem przez osobę upoważnioną do reprezentowania Wykonawcy lub notarialnie potwierdzonej kopii, z zastrzeżeniem, że pełnomocnictwo musi być złożone w formie oryginału lub notarialnie potwierdzonej kopii.
- 15.9. W przypadku Wykonawców wspólnie ubiegających się o udzielenie zamówienia oraz w przypadku podmiotów, o których mowa w pkt. 7.5. SIWZ, kopie dokumentów dotyczących odpowiednio wykonawcy lub tych podmiotów są poświadczane za zgodność z oryginałem przez Wykonawcę lub te podmioty.
- 15.10.Dokumenty sporządzone w języku obcym są składane wraz z tłumaczeniem na język polski.
- 15.11.Oferta musi być złożona w nieprzejrzystym, zamkniętym (zaklejonym), nienaruszonym opakowaniu, oznaczonym napisem:

### **"Oferta oprogramowanie do inwentaryzacji SZP.272.70.2020".**

# **Nie otwierać do dnia 24.02.2020 r. godz. 13 <sup>15</sup>"**

### **oraz nazwa i dokładny adres Wykonawcy.**

- 15.12.Wszystkie koszty związane z przygotowaniem i złożeniem oferty ponosi Wykonawca.
- 15.13.Część oferty, która zawiera informacje stanowiące tajemnicę przedsiębiorstwa w rozumieniu przepisów o zwalczaniu nieuczciwej konkurencji, a wykonawca zastrzega ich poufność, należy umieścić w odrębnej kopercie z opisem "Zastrzeżona" część oferty". Zamawiający nie odpowiada za ujawnienie informacji stanowiących tajemnicę przedsiębiorstwa przekazanych mu przez Wykonawcę wbrew

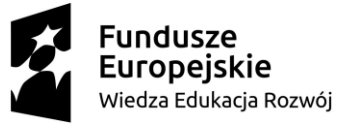

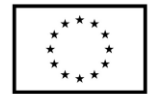

postanowieniom niniejszego podpunktu. Wykonawca nie może zastrzec informacji, o których mowa w art. 86 ust. 4 ustawy.

- 15.14.W przypadku zastrzeżenia części oferty Wykonawca musi wykazać, iż zastrzeżone informacje stanowią tajemnicę przedsiębiorstwa. Przez tajemnicę przedsiębiorstwa rozumie się nieujawnione do wiadomości publicznej informacje techniczne, technologiczne, organizacyjne przedsiębiorstwa lub inne informacje posiadające wartość gospodarczą, co, do których przedsiębiorca podjął niezbędne działania w celu zachowania ich poufności, zgodnie z ustawą z dnia 16 kwietnia 1993 r. o zwalczaniu nieuczciwej konkurencji (tekst jednolity Dz. U. z 2019 r. poz. 1010).
- 15.15.Wykonawca może wprowadzić zmiany lub wycofać złożoną przez siebie ofertę pod warunkiem, że Zamawiający otrzyma powiadomienie o wprowadzeniu zmian lub wycofaniu przed terminem składania ofert. Powiadomienie musi być złożone według takich samych zasad jak składana oferta z dopiskiem ZMIANA lub WYCOFANIE.
- 15.16. Przy przesłaniu oferty drogą kurierską lub pocztową ryzyko uszkodzenia, zniszczenia, nie dotarcia oferty na czas i w miejsce wskazane do składania ofert ponosi Wykonawca.
- 15.17.W toku oceniania ofert Zamawiający może żądać udzielenia przez Wykonawców wyjaśnień dotyczących treści złożonych ofert.
- 15.18.Zamawiający nie planuje zwołania zebrania Wykonawców.

# **16. Miejsce oraz termin składania i otwarcia ofert;**

- 16.1. Ofertę należy złożyć do dnia 24.02.2020 r. do godz.  $12^{00}$  w Kancelarii Państwowej Szkoły Wyższej im. Papieża Jana Pawła II w Białej Podlaskiej przy ul. Sidorskiej 95/97, 21 –500 Biała Podlaska.
- 16.2. Oferta złożona po terminie składania ofert, bez względu na przyczynę, zostanie niezwłocznie zwrócona Wykonawcy.
- 16.3. Otwarcie ofert nastąpi w Państwowej Szkole Wyższej im. Papieża Jana Pawła II w Białej Podlaskiej ul. Sidorska 95/97 w pokoju nr 338 w dniu 24.02.2020 r.  $o$  godz.  $13^{15}$ .
- 16.4. Otwarcie ofert jest jawne.
- 16.5. Bezpośrednio przed otwarciem ofert Zamawiający podaje kwotę, jaką zamierza przeznaczyć na sfinansowanie zamówienia.
- 16.6. Podczas otwarcia ofert Zamawiający poda nazwy (firmy) oraz adresy Wykonawców, a także informacje dotyczące ceny, terminu wykonania zamówienia, okresu gwarancji i warunków płatności zawartych w ofertach.
- 16.7. Wykonawcom, którzy nie byli na otwarciu ofert, informacje ogłoszone podczas otwarcia ofert zostaną doręczone na ich pisemny wniosek.

# **17. Opis sposobu obliczenia ceny;**

- 17.1. Wykonawca musi przedstawić cenę oferty w formie indywidualnej kalkulacji, przy uwzględnieniu wymagań i zapisów ujętych SIWZ oraz doświadczenia zawodowego Wykonawcy.
- 17.2. W zaoferowanej cenie należy uwzględnić wszystkie koszty związane z dostawą oraz uruchomieniem przedmiotu zamówienia w tym koszty bezpośrednie i pośrednie, jakie Wykonawca uważa za niezbędne do poniesienia dla terminowego i prawidłowego wykonania przedmiotu zamówienia, zysk Wykonawcy oraz wszystkie wymagane przepisami podatki i opłaty oraz ewentualne upusty cenowe.

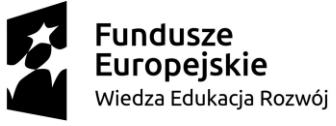

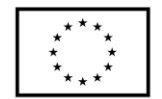

- 17.3. Wykonawca w formularzu Oferta poda łączną wartość brutto za zrealizowanie całości przedmiotu zamówienia.
- 17.4. Cena musi być wyrażona w złotych polskich niezależnie od wchodzących w jej skład elementów.
- 17.5. Oferowana cena jest ceną ostateczną i nie podlega waloryzacji w okresie realizacji umowy.
- 17.6. Wszystkie rozliczenia związane z przedmiotem zamówienia będą się odbywały w polskich złotych.
- 17.7. Zamawiający poprawi w tekście oferty oczywiste omyłki pisarskie, oczywiste omyłki rachunkowe z uwzględnieniem konsekwencji rachunkowych dokonanych poprawek, inne omyłki polegające na niezgodności oferty ze specyfikacją istotnych warunków zamówienia, niepowodujące istotnych zmian w treści oferty niezwłocznie zawiadamiając o tym Wykonawcę, którego oferta została poprawiona.
- 17.8. W przypadku rozbieżności pomiędzy wskazaną w ofercie ceną pisaną liczbową i słownie, Zamawiający uzna za prawidłowa cenę podaną słownie.
- 17.9. Nie przewiduje się zwrotu kosztów udziału w postępowaniu.
- 17.10.Jeżeli złożono ofertę, której wybór prowadziłby do powstania u Zamawiającego obowiązku podatkowego zgodnie z przepisami o podatku od towarów i usług, Zamawiający w celu oceny takiej oferty dolicza do przedstawionej w niej ceny podatek od towarów i usług, który miałby obowiązek rozliczyć zgodnie z tymi przepisami.
- 17.11.Wykonawca, składając ofertę, zobowiązany jest do poinformowania Zamawiającego, czy wybór oferty będzie prowadzić do powstania obowiązku podatkowego, wskazując nazwę (rodzaj) towaru lub usługi, których dostawa lub świadczenie będzie prowadzić do jego powstania, oraz wskazując ich wartość bez kwoty podatku.
- 17.12.W przypadku Wykonawców, którzy posiadają siedzibę, stałe miejsce prowadzenia działalności lub stałe miejsce zamieszkiwania poza terytorium Rzeczypospolitej Polskiej, Zamawiający będzie zobowiązany do rozliczenia podatku od towarów i usług, Zamawiający, wyłącznie dla celów porównania ofert, doliczy do podanej ceny podatek VAT, zgodnie z obowiązującymi polskimi przepisami podatkowymi.

# **18. Opis kryteriów, którymi Zamawiający będzie się kierował przy wyborze oferty, wraz z podaniem znaczenia tych kryteriów i sposobu oceny ofert;**

- 18.1. Do oceny oferty będzie brana oferowana cena brutto za cały zakres zamówienia.
- 18.2. W przypadku Wykonawców, którzy posiadają siedzibę, stałe miejsce prowadzenia działalności lub stałe miejsce zamieszkiwania poza terytorium Rzeczypospolitej Polskiej, jeśli to Zamawiający będzie zobowiązany do rozliczenia podatku od towarów i usług, Zamawiający, wyłącznie dla celów porównania ofert, doliczy do podanej ceny podatek VAT, zgodnie z obowiązującymi polskimi przepisami podatkowymi.
- 18.3. Zamówienie zostanie udzielone Wykonawcy nie podlegającemu wykluczeniu, którego oferta nie będzie podlegała odrzuceniu i otrzyma największą ilość punków zgodnie z przyjętymi kryteriami:
	- 18.3.1.Cena brutto oferty 60 pkt.
- 18.3.2. Aktualizacja / serwis / gwarancja 40 pkt.
- 18.4. Oferty zostaną ocenione wg wzoru:

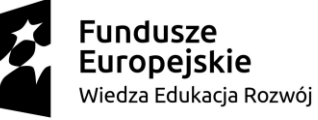

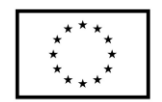

 $X = Xc + Xg$  $Xc = (Cmin : Cof)$  x 60,00 pkt. gdzie: Xc wartość punktowa ceny Cmin najniższa cena brutto wśród złożonych ofert Cof cena brutto oferty ocenianej  $Xg = G x 20$  pkt. gdzie:

Xg wartość punktowa w kryterium gwarancja

- G oferowany okres wsparcia technicznego / aktualizacji / gwarancji przedmiotu zamówienia ponad okres 1 roku ocenianej oferty w liczony w pełnych latach określony przez Wykonawcę w pkt. 3 oferty. W przypadku zaoferowania wydłużenia okresu gwarancji o okres dłuższy niż 2 lata do obliczeń zostanie przyjęty okres 2 lat.
- 18.5. Jeżeli Wykonawca, którego oferta została wybrana, uchyla się od zawarcia umowy w sprawie zamówienia publicznego, Zamawiający wybierze ofertę najkorzystniejszą spośród pozostałych ofert, bez przeprowadzania ich ponownego badania i oceny, chyba, że zajdzie którakolwiek z przesłanek skutkująca koniecznością unieważnienia postępowania.
- 18.6. Za uchylanie się od zwarcia umowy Zamawiający uzna m.in.:
	- 18.6.1. Wykonawca nie dostarczy przez podpisaniem umowy dokumentów wymaganych w SIWZ,
	- 18.6.2. Dostarczone dokumenty nie będą potwierdzać wymagań określonych w SIWZ,
	- 18.6.3. Nie stawienie się Wykonawcy w terminie lub miejscu wskazanym przez Zamawiającego w celu podpisania umowy,
	- 18.6.4. Osoba reprezentująca Wykonawcę, która przybędzie w celu podpisania umowy, nie będzie posiadała stosownego umocowania do reprezentowania Wykonawcy.
- 18.7. O wyborze najkorzystniejszej oferty Zamawiający zawiadomi niezwłocznie wszystkich Wykonawców podając nazwę albo imię i nazwisko, siedzibę albo miejsce zamieszkania i adres, jeżeli jest miejscem wykonywania działalności Wykonawcy, którego ofertę wybrano, oraz nazwy albo imiona i nazwiska, siedziby albo miejsca zamieszkania i adresy, jeżeli są miejscami wykonywania działalności Wykonawców, którzy złożyli oferty, a także punktację przyznaną ofertom w każdym kryterium oceny ofert i łączną punktację.
- 18.8. O wykluczeniu Wykonawcy z postępowania lub odrzuceniu oferty lub unieważnieniu postępowania Zamawiający zawiadomi równocześnie wszystkich Wykonawców podając uzasadnienie faktyczne i prawne.
- 18.9. Informacje, o których mowa w pkt. 18.7. i 18.8. SIWZ, zostaną zamieszczone na stronie internetowej Zamawiającego oraz na tablicy ogłoszeń zlokalizowanej przy pokoju nr 338 w budynku Zamawiającego przy ul. Sidorskiej 95/97 w Białej Podlaskiej.

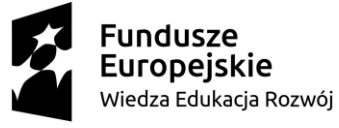

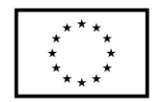

- **19. Informacje o formalnościach, jakie powinny zostać dopełnione po wyborze oferty w celu zawarcia umowy w sprawie zamówienia publicznego;**
	- 19.1. Umowa zostanie zawarta niezwłocznie w terminie związania z ofertą jednak nie krótszym niż:
		- 19.1.1. 5 dni od dnia przesłania zawiadomienia o wyborze najkorzystniejszej oferty, jeżeli zawiadomienie to zostało przesłane przy użyciu środków komunikacji elektronicznej.
		- 19.1.2. 10 dni jeżeli zostało przesłane w inny sposób niż przy użyciu środków komunikacji elektronicznej.
	- 19.2. Zamawiający może zawrzeć umowę w sprawie zamówienia publicznego przed upływem terminów, o których mowa w pkt. 19.1., jeżeli złożono tylko jedną ofertę.
	- 19.3. W przypadku nie załączenia do oferty zaświadczenia z ewidencji działalności gospodarczej lub wypisu z krajowego rejestru sądowego do oferty Wykonawca zobowiązany jest do ich dostarczenia, na żądanie Zamawiającego, (w formie oryginału lub kopii potwierdzonej za zgodność z oryginałem) przed podpisaniem umowy.
	- 19.4. W przypadku posłużenia się podwykonawcą Wykonawca złoży w formie załącznika do umowy zakres przedmiotu zamówienia, jego wartość oraz dane podwykonawcy odpowiedzialnego za powierzony zakres umowy.

# **20. Wymagania dotyczące zabezpieczenia należytego wykonania umowy;**

20.1. Zamawiający nie żąda wniesienia zabezpieczenia należytego wykonania umowy.

- **21. Istotne dla stron postanowienia, które zostaną wprowadzone do treści zawieranej umowy w sprawie zamówienia publicznego, ogólne warunki umowy albo wzór umowy, jeżeli Zamawiający wymaga od Wykonawcy, aby zawarł z nim umowę w sprawie zamówienia publicznego na takich warunkach;**
	- 21.1. Projekt umowy zawieranej w sprawie realizacji przedmiotu zamówienia objętego niniejszym postępowaniem stanowi załącznik nr 4 do SIWZ.
	- 21.2. Zamawiający dopuszcza zmiany postanowień zawartej umowy w stosunku do treści oferty, na podstawie której dokonano wyboru Wykonawcy w sytuacji wystąpienia zjawisk związanych z działaniem siły wyższej (jak np. klęska żywiołowa, niepokoje społeczne, działania militarne itp.). Zmiana postanowień umowy będzie dotyczyć zmiany zakresu przedmiotu umowy oraz sposobu jego realizacji, wynagrodzenia, terminu realizacji itp., i w zależności od wpływu zaistniałej sytuacji na prawidłową realizację umowy nr POWR.03.05.00-00-Z009/18 z dnia 04.06.2019 r. lub projektu pt. "*Stawiamy na Rozwój Zintegrowany!*" współfinansowanego ze środków Europejskiego Funduszu Społecznego w ramach Programu Operacyjnego Wiedza Edukacja Rozwój, Os priorytetowa II. Szkolnictwo wyższe dla gospodarki i rozwoju, Działanie 3.5. Kompleksowe programy szkół wyższych, zostanie określona przez Strony i wprowadzona zostanie w formie aneksu.
	- 21.3. Zamawiający dopuszcza zmiany postanowień zawartej umowy w stosunku do treści oferty, na podstawie której dokonano wyboru Wykonawcy w przypadku wystąpienia problemów finansowych po stronie Zamawiającego z przyczyn od niego niezależnych i będzie dotyczyć zmiany zakresu przedmiotu umowy oraz sposobu jego realizacji, wynagrodzenia, terminu realizacji i w zależności od wpływu zaistniałej sytuacji na prawidłową realizację umowy nr POWR.03.05.00-00-Z009/18

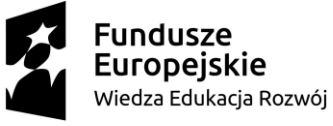

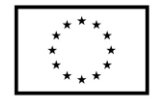

z dnia 04.06.2019 r. lub projektu pt. "*Stawiamy na Rozwój Zintegrowany!*" współfinansowanego ze środków Europejskiego Funduszu Społecznego w ramach Programu Operacyjnego Wiedza Edukacja Rozwój, Os priorytetowa II. Szkolnictwo wyższe dla gospodarki i rozwoju, Działanie 3.5. Kompleksowe programy szkół wyższych, zostanie określona przez Strony i wprowadzona zostanie w formie aneksu.

- 21.4. Zamawiający dopuszcza zmiany postanowień zawartej umowy w stosunku do treści oferty, na podstawie, której dokonano wyboru Wykonawcy, pod warunkiem zaistnienia zmian w projekcie pt. "*Stawiamy na Rozwój Zintegrowany!*" współfinansowanego ze środków Europejskiego Funduszu Społecznego w ramach Programu Operacyjnego Wiedza Edukacja Rozwój, Os priorytetowa II. Szkolnictwo wyższe dla gospodarki i rozwoju, Działanie 3.5. Kompleksowe programy szkół wyższych, umowa o dofinansowanie nr POWR.03.05.00-00-Z009/18 z dnia 04.06.2019 r. lub zmian wynikających z samej realizacji umowy nr POWR.03.05.00- 00-Z009/18 i mających wpływ na warunki realizacji umowy zawartej z Wykonawcą. Zmiana będzie dotyczyć zmiany zakresu przedmiotu umowy oraz sposobu jego realizacji, wynagrodzenia (jedynie obniżenia), terminu realizacji i w zależności od wpływu zaistniałej sytuacji na prawidłową realizację umowy lub projektu pt. *"Stawiamy na Rozwój Zintegrowany!"* lub umowy nr POWR.03.05.00-00- Z009/18 z dnia 04.06.2019 r. zostanie określona przez Strony i wprowadzona zostanie w formie aneksu.
- 21.5. Zmiany osób odpowiedzialnych za realizację zamówienia, zarówno ze strony Zamawiającego, jak i Wykonawcy, zmiana danych teleadresowych, zmiany osób reprezentujących strony itp. podobne zmiany nie stanowią istotnej zmiany umowy w rozumieniu art. 144 ust. 1e ustawy.
- **22. Pouczenie o środkach ochrony prawnej przysługujących Wykonawcy w toku postępowania o udzielenie zamówienia.**
	- 22.1. Środki ochrony prawnej przysługują Wykonawcy a także innemu podmiotowi, jeżeli ma lub miał interes w uzyskaniu danego zamówienia oraz poniósł lub może ponieść szkodę w wyniku naruszenia przez Zamawiającego przepisów ustawy przysługują środki ochrony prawnej określone w Dziale VI ustawy.
	- 22.2. Środki ochrony prawnej określone w Dziale VI ustawy wobec ogłoszenia o zamówieniu oraz SIWZ przysługują również organizacjom wpisanym na listę, o której mowa w art. 154 pkt. 5 ustawy.
- **23. Obowiązek informacyjny wynikający z art. 13 RODO w przypadku zbierania danych osobowych bezpośrednio od osoby fizycznej, której dane dotyczą, w celu związanym z postępowaniem o udzielenie zamówienia publicznego.**
	- 23.1. Zgodnie z art. 13 ust. 1 i 2 rozporządzenia Parlamentu Europejskiego i Rady (UE) 2016/679 z dnia 27 kwietnia 2016 r. w sprawie ochrony osób fizycznych w związku z przetwarzaniem danych osobowych i w sprawie swobodnego przepływu takich danych oraz uchylenia dyrektywy 95/46/WE (ogólne rozporządzenie o ochronie danych) (Dz. Urz. UE L 119 z 04.05.2016, str. 1), dalej "RODO", informuję, że:
		- 23.1.1. administratorem Pani/Pana danych osobowych jest Państwowa Szkoła Wyższa im. Papieża Jana Pawła II w Białej Podlaskiej ul. Sidorska 95/97, 21 - 500 Biała Podlaska

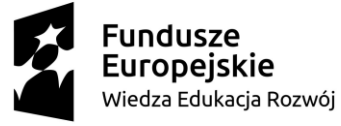

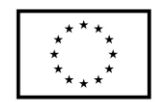

- 23.1.2. inspektorem ochrony danych osobowych w Państwowa Szkoła Wyższa im. Papieża Jana Pawła II w Białej Podlaskiej jest Jan Sroka tel. 83 344 99 82 e-mail iod@pswbp.pl;
- 23.1.3. Pani/Pana dane osobowe przetwarzane będą na podstawie art. 6 ust. 1 lit. c RODO w celu związanym z postępowaniem o udzielenie zamówienia publicznego nr SZP.272.70.2020.
- 23.1.4. odbiorcami Pani/Pana danych osobowych będą osoby lub podmioty, którym udostępniona zostanie dokumentacja postępowania w oparciu o art. 8 oraz art. 96 ust. 3 ustawy Prawo zamówień publicznych;
- 23.1.5. Pani/Pana dane osobowe będą przechowywane, zgodnie z zapisami art. 140 ust. 1 Rozporządzenia Parlamentu Europejskiego i Rady Unii Europejskiej nr 1303/2016 z dnia 17.12.2013 r. oraz umowy nr POWR.03.05.00-00-Z009/18 z dnia 04.06.2019 r. dotyczącej projektu pt. *"Stawiamy na Rozwój Zintegrowany* przez okres dwóch lat od dnia 31 grudnia roku, w którym zostanie złożone do Komisji Europejskiej zestawienie wydatków, w którym będą ujęte ostateczne wydatki dotyczące zakończonego projektu. Okres, o którym mowa w zdaniu pierwszym, zostaje przerwany w przypadku wszczęcia postępowania administracyjnego lub sądowego dotyczącego wydatków rozliczonych w projekcie, albo na należycie uzasadniony wniosek Komisji Europejskiej. Zamawiający, niezwłocznie po otrzymaniu informacji z Instytucji Pośredniczącej, poinformuję Pana / Panią o dacie rozpoczęcia okresu, o którym mowa w zdaniu pierwszym;
- 23.1.6. obowiązek podania przez Panią/Pana danych osobowych bezpośrednio Pani/Pana dotyczących jest wymogiem ustawowym określonym w przepisach ustawy Pzp, związanym z udziałem w postępowaniu o udzielenie zamówienia publicznego; konsekwencje niepodania określonych danych wynikają z ustawy Pzp;
- 23.1.7. w odniesieniu do Pani/Pana danych osobowych decyzje nie będą podejmowane w sposób zautomatyzowany, stosowanie do art. 22 RODO;
- 23.1.8. posiada Pani/Pan:
	- 23.1.8.1. na podstawie art. 15 RODO prawo dostępu do danych osobowych Pani/Pana dotyczących;
	- 23.1.8.2. na podstawie art. 16 RODO prawo do sprostowania Pani/Pana danych osobowych;
	- 23.1.8.3. na podstawie art. 18 RODO prawo żądania od administratora ograniczenia przetwarzania danych osobowych z zastrzeżeniem przypadków, o których mowa w art. 18 ust. 2 RODO;
	- 23.1.8.4. prawo do wniesienia skargi do Prezesa Urzędu Ochrony Danych Osobowych, gdy uzna Pani/Pan, że przetwarzanie danych osobowych Pani/Pana dotyczących narusza przepisy RODO;
	- 23.1.8.5. nie przysługuje Pani/Panu:
		- 23.1.8.5.1. w związku z art. 17 ust. 3 lit. b, d lub e RODO prawo do usunięcia danych osobowych;
		- 23.1.8.5.2. prawo do przenoszenia danych osobowych, o którym mowa w art. 20 RODO;
		- 23.1.8.5.3. na podstawie art. 21 RODO prawo sprzeciwu, wobec przetwarzania danych osobowych, gdyż podstawą prawną

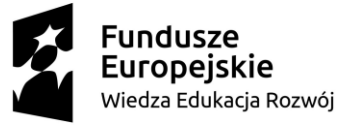

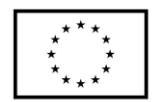

przetwarzania Pani/Pana danych osobowych jest art. 6 ust. 1 lit. c RODO.

# **24. Wykaz załączników**

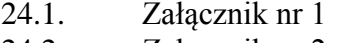

- 
- 
- 
- 

Formularz oferty.

24.2. Załącznik nr 2 Oświadczenie o spełnianiu warunków.

24.3. Załącznik nr 3 Oświadczenie o niepodleganiu wykluczeniu.

24.4. Załącznik nr 4 Oświadczenie grupa kapitałowa.

- 24.5. Załącznik nr 5 Projekt umowy.
- 24.6. Załącznik nr 6 Opis przedmiotu zamówienia.

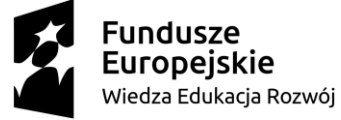

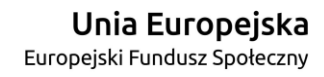

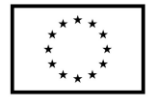

Załącznik nr 1

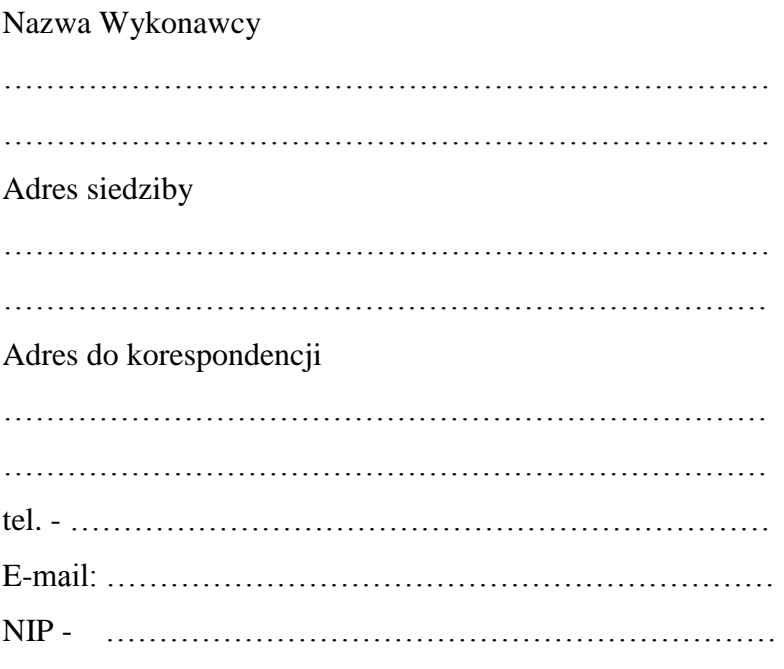

# **O F E R T A**

Nawiązując do ogłoszenia o postępowaniu o udzielenie zamówienia publicznego prowadzonego zgodnie z art. 39 ustawy z dnia 29 stycznia 2004 roku Prawo Zamówień Publicznych (tekst jednolity Dz. U. z 2019 r. poz. 1843) w trybie przetargu nieograniczonego pt. *"Dostawa oprogramowania do inwentaryzacji oraz audytu sprzętu komputerowego zamawianego w ramach realizowanego przez PSW w Białej Podlaskiej projektu pt. "Stawiamy na Rozwój Zintegrowany!""* składam niniejszą ofertę i oferuję wykonanie przedmiotu zamówienia objętego niniejszym postępowaniem, zgodnie z wymogami zawartymi w SIWZ za cenę brutto: …………………………………… zł (słownie: ………………………………….

…………………………………………..…………………………………………………… zł)

- 1. Oświadczam, iż przedmiot zamówienia zrealizuję w terminie do 10 dni kalendarzowych od dnia podpisania umowy.
- 2. Oświadczam, że na oferowany asortyment udzielam aktualizacji / wsparcia technicznego / gwarancji na okres 1 roku
- 3. Oferuje wydłużenie okresu aktualizacji / wsparcia technicznego / gwarancji o dodatkowy okres …………… roku / lat.

……………………………………………………… podpis osoby upoważnionej

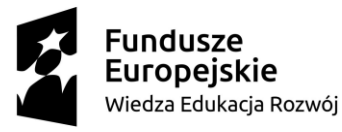

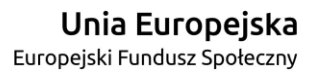

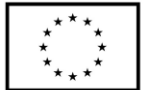

- 4. Akceptuję termin zapłaty wynagrodzenia wskazany w SIWZ i zagwarantuję wykonanie całości przedmiotu zamówienia przy założeniu, że zapłata wynagrodzenia dokonywana będzie na podstawie faktur / rachunków wystawianych po podpisaniu protokołu odbioru zrealizowanego bez usterek, niedoróbek, całego przedmiotu zamówienia, płatnego przelewem na rachunek bankowy w nich wskazany, w terminie do 30 dni od dnia doręczenia Zamawiającemu prawidłowo wystawionych faktury / rachunku.
- 5. Akceptuję wskazany w SIWZ termin związania ofertą, tj. 30 dni.
- 6. Oświadczam, że wybór oferty będzie / nie będzie\* prowadził do powstania u Zamawiającego obowiązku podatkowego.
- 7. Akceptuję projekt umowy i w sytuacji wybrania oferty zobowiązuje się do podpisania umowy na warunkach zawartych w SIWZ, w miejscu i terminie wskazanym przez Zamawiającego.
- 8. Oświadczam, iż oferowany przedmiot zamówienia jest zgodny z wymogami Zamawiającego określonymi w niniejszej SIWZ.
- 9. Oświadczam, że:
	- 1) Realizację przedmiotu zamówienia zamierzam wykonać sam\*
	- 2) Realizację przedmiotu zamówienia zamierzam wykonać sam oraz przy użyciu podwykonawców. Zakres przedmiotu zamówienia jaki planuje powierzyć podwykonawcom (podać pełną nazwę/firmę, adres, a także w zależności od podmiotu: NIP/PESEL, KRS/CEiDG oraz precyzyjne określić powierzaną część zamówienia):

……………………………………………………………………………………… ………………………………………………………………………………………\*

W sytuacji nie wykreślenia / zaznaczenia żadnej z powyższych opcji, Zamawiający uzna, że Wykonawca wykonuje przedmiot bez udziału podwykonawców.

- 10. Oświadczam, że załączone do oferty dokumenty opisują stan prawny i faktyczny, aktualny na dzień otwarcia ofert.
- 11. Informacje stanowiące tajemnicę Wykonawcy znajdują się na następujących stronach oferty: ……………………………do, których tylko Zamawiający ma możliwość wglądu.

……………………………………………………… podpis osoby upoważnionej

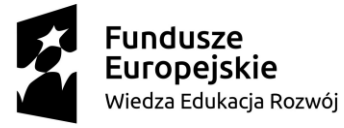

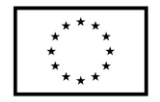

- 12. Wykonawca oświadcza, że jest:
	- 1) mikroprzedsiębiorstwem (przedsiębiorstwo, które zatrudnia mniej niż 10 osób i którego roczny obrót lub roczna suma bilansowa nie przekracza 2 milionów EUR);\*\*
	- 2) małym przedsiębiorstwem (przedsiębiorstwo, które zatrudnia mniej niż 50 osób i którego roczny obrót lub roczna suma bilansowa nie przekracza 10 milionów  $EUR$ ): \*\*
	- 3) średnim przedsiębiorstwem (przedsiębiorstwo, które nie są mikroprzedsiębiorstwami ani małymi przedsiębiorstwami i które zatrudniają mniej niż 250 osób i których roczny obrót nie przekracza 50 milionów EUR lub roczna suma bilansowa nie przekracza 43 milionów EUR);\*\*
	- 4) innym niż ww.\*\*
- 13. Oświadczam, że wypełniłem obowiązki informacyjne przewidziane w art. 13 lub art. 14 RODO wobec osób fizycznych, od których dane osobowe bezpośrednio lub pośrednio pozyskałem w celu ubiegania się o udzielenie zamówienia publicznego w niniejszym postępowaniu.\*\*\*
- 14. Załącznikami do niniejszego formularza stanowiącymi integralną część oferty są:

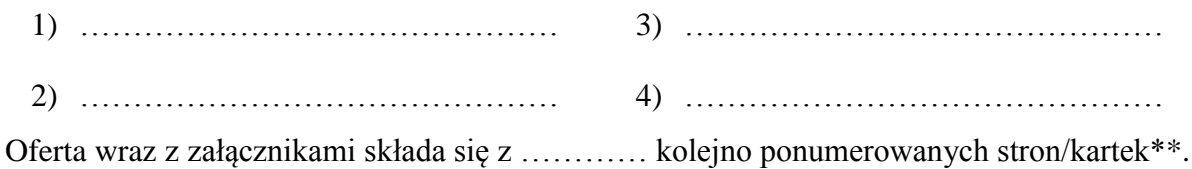

…………………………………… ……………………………………………………… miejscowość data podpis osoby upoważnionej

\* niepotrzebne skreślić (w sytuacji nie wykreślenia / zaznaczenia żadnej z powyższych opcji, Zamawiający uzna, że wybór oferty nie będzie prowadził do powstania u Zamawiającego obowiązku podatkowego lub/oraz Wykonawca wykonuje przedmiot bez udziału podwykonawców).

\*\* niepotrzebne skreślić.

\*\*\* W przypadku gdy wykonawca nie przekazuje danych osobowych innych niż bezpośrednio jego dotyczących lub zachodzi wyłączenie stosowania obowiązku informacyjnego, stosownie do art. 13 ust. 4 lub art. 14 ust. 5 RODO treści oświadczenia wykonawca nie składa (usunięcie treści oświadczenia np. przez jego wykreślenie).

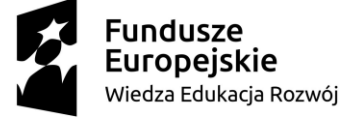

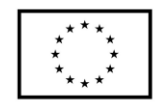

Załącznik nr 2

Nazwa Wykonawcy

……………………………………………………………… ………………………………………………………………  $\mathbb{R}^n$  . The contract of the contract of the contract of the contract of the contract of the contract of the contract of the contract of the contract of the contract of the contract of the contract of the contract of

# **O Ś W I A D C Z E N I E**

Oświadczam, że spełniam warunki udziału w postępowaniu określone przez Zamawiającego w postępowaniu nr SZP.272.70.2020 określone w Specyfikacji Istotnych Warunków Zamówienia.

…………………………………… miejscowość data ……………………………………………………… podpis osoby upoważnionej

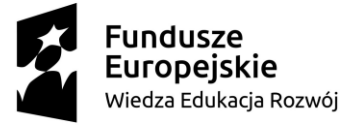

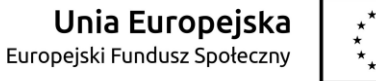

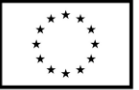

Załącznik nr 3

# Nazwa Wykonawcy

………………………………………………………………

………………………………………………………………

# **O Ś W I A D C Z E N I E nie podleganiu wykluczeniu z udziału w postępowaniu**

- 1. Oświadczam, iż nie podlegam wykluczeniu z udziału w postępowaniu nr SZP.272.70.2020 na podstawie art. 24 ust. 1 pkt. 12-23 ustawy Prawo zamówień publicznych (tekst jednolity Dz. U. z 2019 r. poz. 1843).
- 2. Oświadczam, że podlegam wykluczeniu wykluczenia z postępowania na podstawie art. ……………………………………. ustawy (Wykonawca zobowiązany jest określić mającą zastosowanie podstawę wykluczenia wymienioną w art. 24 ust. 1 pkt 13-14 oraz 16- 20 ustawy). Jednocześnie oświadczam, że w związku z ww. okolicznością, na podstawie art. 24 ust. 8 ustawy Pzp podjąłem następujące środki naprawcze: ………………………… ………………………………………………………………………………………………

……………………………………………………………………………………………\* ……………………………………………

miejscowość data

……………………………………………………… podpis osoby upoważnionej

# **OŚWIADCZENIE dotyczące podanych informacji:**

Oświadczam, że wszystkie informacje podane w powyższych oświadczeniach są aktualne i zgodne z prawdą oraz zostały przedstawione z pełną świadomością konsekwencji wprowadzenia zamawiającego w błąd przy przedstawianiu informacji.

### …………………………………… miejscowość data

……………………………………………………… podpis osoby upoważnionej

\* Wykonawca, który podlega wykluczeniu na podstawie art. 24 ust. 1 pkt 13 i 14 oraz 16–20 ustawy, może przedstawić dowody na to, że podjęte przez niego środki są wystarczające do wykazania jego rzetelności, w szczególności udowodnić naprawienie szkody wyrządzonej przestępstwem lub przestępstwem skarbowym, zadośćuczynienie pieniężne za doznaną krzywdę lub naprawienie szkody, wyczerpujące wyjaśnienie stanu faktycznego oraz współpracę z organami ścigania oraz podjęcie konkretnych środków technicznych, organizacyjnych i kadrowych, które są odpowiednie dla zapobiegania dalszym przestępstwom lub przestępstwom skarbowym lub nieprawidłowemu postępowaniu Wykonawcy. Wykonawca nie podlega wykluczeniu, jeżeli Zamawiający, uwzględniając wagę i szczególne okoliczności czynu Wykonawcy, uzna za wystarczające w/w dowody.

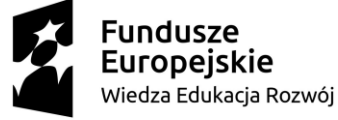

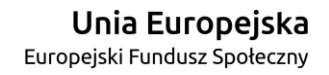

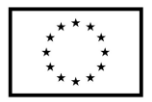

# **OŚWIADCZENIE DOTYCZĄCE PODWYKONAWCY NIEBĘDĄCEGO PODMIOTEM, NA KTÓREGO ZASOBY POWOŁUJE SIĘ WYKONAWCA**

Oświadczam, że w stosunku do następującego/ych podmiotu/tów, na którego/ych, będącego podwykonawcą: ………………………………………………………………………………… ……………………………………………………………………………………………….… ………………………………………………………………………………………………… ………………………………………………………………………………………………… (podać pełną nazwę/firmę, adres, a także w zależności od podmiotu: NIP/PESEL, KRS/CEiDG), nie zachodzą podstawy wykluczenia z postępowania o udzielenie zamówienia.

> ……………………………………………………… podpis osoby upoważnionej

# **OŚWIADCZENIE DOTYCZĄCE PODMIOTU, NA KTÓREGO ZASOBY POWOŁUJE SIĘ WYKONAWCA:**

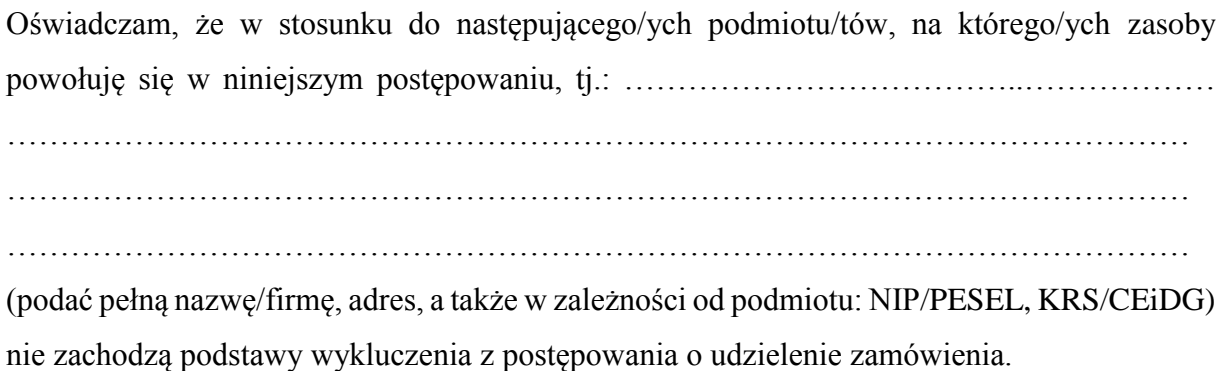

miejscowość data

…………………………………… ……………………………………………………… podpis osoby upoważnionej

\* Wykonawca, który podlega wykluczeniu na podstawie art. 24 ust. 1 pkt 13 i 14 oraz 16–20 ustawy, może przedstawić dowody na to, że podjęte przez niego środki są wystarczające do wykazania jego rzetelności, w szczególności udowodnić naprawienie szkody wyrządzonej przestępstwem lub przestępstwem skarbowym, zadośćuczynienie pieniężne za doznaną krzywdę lub naprawienie szkody, wyczerpujące wyjaśnienie stanu faktycznego oraz współpracę z organami ścigania oraz podjęcie konkretnych środków technicznych, organizacyjnych i kadrowych, które są odpowiednie dla zapobiegania dalszym przestępstwom lub przestępstwom skarbowym lub nieprawidłowemu postępowaniu Wykonawcy. Wykonawca nie podlega wykluczeniu, jeżeli Zamawiający, uwzględniając wagę i szczególne okoliczności czynu Wykonawcy, uzna za wystarczające w/w dowody.

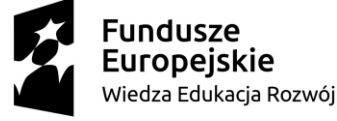

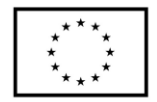

Załacznik nr 4

### Nazwa Wykonawcy

……………………………………………………………… ……………………………………………………………… ………………………………………………………………

# **O Ś W I A D C Z E N I E \***

- 1. Zgodnie z zamieszczoną w dniu w składania i otwarcia ofert na stronie internetowej www.bip.pswbp.pl informacji, o której mowa w art. 86 ust. 5 ustawy, dotyczącą postępowania nr SZP.272.70.2020, postępując zgodnie z art. 24 ust. 11 ustawy Prawo zamówień publicznych oświadczam, że:
	- 1) Nie należę do grupy kapitałowej, o której mowa w art. 24 ust. 1 pkt. 23) ustawy Prawo zamówień publicznych (tekst jednolity Dz. U. z 2019 r. poz. 1843).\*
	- 2) Należę do grupy kapitałowej, o której mowa w art. 24 ust. 1 pkt. 23) ustawy Prawo zamówień publicznych (tekst jednolity Dz. U. z 2019 r. poz. 1843) i jako załącznik składam listę podmiotów należących do tej samej grupy kapitałowej, którzy złożyli oferty w przedmiotowym postępowaniu\*/\*\* …………………………………

…………………………………………………………………………………………  $\mathcal{L}^{\text{max}}$ ………………………………………………………………………………………… ………………………………………………………………………………………… …………………………………………………………………………………………

…………………………………… ……………………………………………………… miejscowość data

podpis osoby upoważnionej

\* Oświadczenie należy złożyć w oryginale w terminie 3 dni od dnia, o którym mowa pkt. 1. \*\* W przypadku przynależności do tej samej grupy kapitałowej Wykonawca wraz z oświadczeniem może przedstawić dowody, że powiązania z innym Wykonawcą nie prowadzą do zakłócenia konkurencji w przedmiotowym postępowaniu.

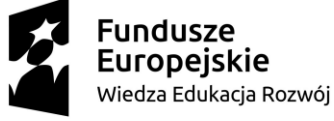

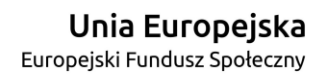

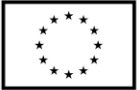

Załącznik nr 5

# **UMOWA NR …SZP…2020**

### **zawarta zgodnie z art. 39 ustawy Prawo zamówień publicznych w trybie przetargu nieograniczonego o wartości poniżej 214 tys. euro (tekst jednolity Dz. U. z 2019 r. poz. 1843)**

w dniu ………………… roku w Białej Podlaskiej, pomiędzy: Państwową Szkołą Wyższą im. Papieża Jana Pawła II w Białej Podlaskiej z siedzibą przy ul. Sidorskiej 95/97 w Białej Podlaskiej, NIP ………………… zwaną w treści umowy "Zamawiającym", reprezentowaną przez:

……………………………………..

przy kontrasygnacie:

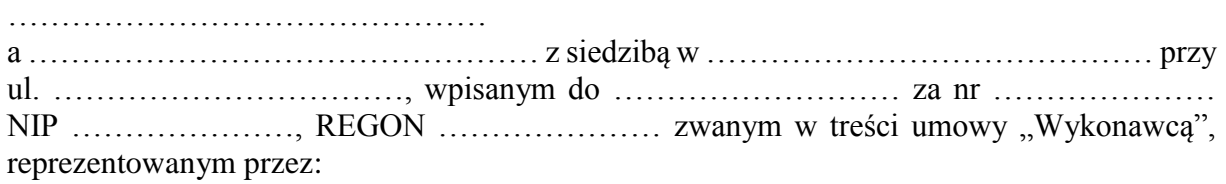

……………………………….

łącznie dalej zwanych Stronami.

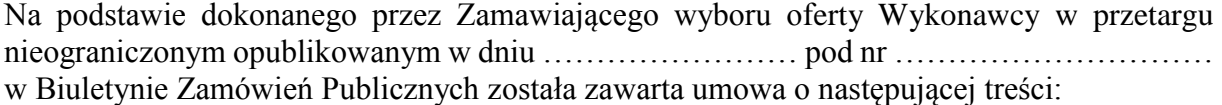

### **Przedmiot umowy**

**§ 1**

- 1. Zgodnie z warunkami przetargu nieograniczonego i na zasadach określonych w ustawie z dnia 29 stycznia 2004 r. Prawo zamówień publicznych (tekst jednolity Dz. U. 2019 roku poz. 1843) oraz na warunkach niniejszej umowy Wykonawca zobowiązuje dostawa oprogramowania do inwentaryzacji oraz audytu sprzętu komputerowego zamawianego w ramach realizowanego przez PSW w Białej Podlaskiej projektu pt. *"Stawiamy na Rozwój Zintegrowany!"*, szczegółowo opisane co do rodzaju i parametrów w Opisie przedmiotu zamówienia (SIWZ), którego kopia stanowi załącznik nr 1 do niniejszej umowy, za cenę wskazaną w ofercie Wykonawcy, której kopia stanowi załącznik nr 2 do niniejszej umowy (przedmiot umowy). W/w i n/w załączniki stanowią integralną część niniejszej umowy.
- 2. Wykonawca oświadcza, że zapoznał się z warunkami realizacji umowy, dokonał szczegółowej ich analizy oraz zapoznał się z infrastrukturą informatyczną Zamawiającego i potwierdza, iż spełnia ona warunki techniczne do prawidłowego działania programu składającego się na przedmiot niniejszej umowy, określonego w ust. 1 niniejszego paragrafu, ponadto oświadczył, iż posiada uprawnienia, niezbędną wiedzę, umiejętności oraz potencjał do wykonania czynności określonych w ust. 1 niniejszego paragrafu i zobowiązuje się do wykonania czynności objętych niniejszą umową z należytą starannością oraz, że nie zachodzą żadne okoliczności, które mogłyby mieć wpływ na należyte wykonanie przez niego niniejszej umowy.
- 3. Wykonawca będzie realizował przedmiot umowy, o którym mowa w ust. 1 niniejszej umowy, siłami własnymi lub przy udziale wybranych przez siebie podwykonawców. Wykonawca za działania bądź zaniechania podwykonawcy, odpowiada tak jak za działania bądź zaniechania własne.

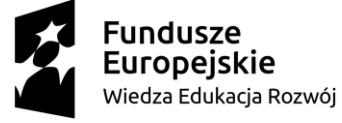

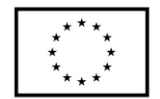

- 4. Wykonawca oświadcza, że jest podmiotem uprawnionym do udzielenia licencji i dostawy programu składającego się na przedmiot umowy, o którym mowa w ust. 1 niniejszego paragrafu, a w/w program jest wolny od wad prawnych i fizycznych.
- 5. Zamawiający oświadcza, iż przedmiot umowy, o którym mowa w ust. 1 niniejszej umowy, zamawiany jest na potrzeby projektu pt.: "Stawiamy na Rozwój Zintegrowany!", współfinansowanego ze środków Europejskiego Funduszu Społecznego w ramach Programu Operacyjnego Wiedza Edukacja Rozwój, Os priorytetowa II. Szkolnictwo wyższe dla gospodarki i rozwoju, Działanie 3.5. Kompleksowe programy szkół wyższych, umowa nr POWR.03.05.00-00-Z009/18 z dnia 04.06.2019 r.

# **Termin dostawy**

# **§ 2**

Przedmiot umowy, o którym mowa w § 1 ust. 1 niniejszej umowy, należy zrealizować w terminie do …… dni kalendarzowych od dnia podpisania niniejszej umowy.

### **Warunki dostawy, instalacji i szkolenia**

### **§ 3**

- 1. Wykonawca zapewni dostawę programu składającego się na przedmiot umowy, o którym mowa w § 1 ust. 1 niniejszej umowy, jego zainstalowanie na wskazanych przez Zamawiającego urządzeniach zlokalizowanych w budynkach zlokalizowanych przy ul. Sidorskiej w Białej Podlaskiej.
- 2. Wykonawca w terminie do 2 dni kalendarzowych od zakończenia instalacji programu składającego się na przedmiot umowy, o którym mowa w § 1 ust. 1 niniejszej umowy, przeszkoli wskazane przez Zamawiającego osoby w zakresie obsługi w/w programu. Szkolenie musi obejmować całą funkcjonalność programu.
- 3. Wykonawca najpóźniej w dniu zainstalowania programu składającego się na przedmiot umowy, o którym mowa w § 1 ust. 1 niniejszej umowy, wyda Zamawiającemu licencje, instrukcje obsługi, dokumentację techniczną oraz inne wymagane odrębnymi przepisami dokumenty umożliwiające jego użytkowanie zgodnie z przeznaczeniem.
- 4. Obowiązkiem Wykonawcy jest zawiadomienie Zamawiającego o terminie dostawy i szkolenia z trzydniowym wyprzedzeniem.
- 5. Zamawiający na okres szkolenia składającego się na przedmiot umowy, o którym mowa w § 1 ust. 1 niniejszej umowy, udostępni Wykonawcy pomieszczenie wyposażone w minimum 5 stanowisk komputerowych z dostępem do internetu.
- 6. Wykonawca na czas szkolenia składającego się na przedmiot umowy, o którym mowa w § 1 ust. 1 niniejszej umowy, zobowiązany jest zagwarantować odpowiednią liczbę licencji programu, o którym mowa w § 1 ust. 1 niniejszej umowy, umożlwiającą każdemu uczestnikowi szkolenia możliwość korzystania z programu na komputerze.

### **§ 4**

1. Zamawiający dokona odbioru programu i szkolenia składającego się na przedmiot umowy, o którym mowa w § 1 ust. 1 niniejszej umowy, niezwłocznie po osiągnięciu gotowości do obioru tj. po jego dostawie, instalacji i przeszkoleniu osób wskazanych przez Zamawiającego w zakresie jego obsługi, oraz wydaniu Zamawiającemu wszystkich wymaganych umową dokumentów.

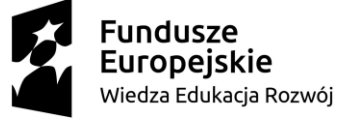

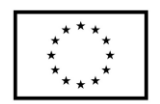

- 2. Niebezpieczeństwo przypadkowej utraty lub uszkodzenia programu składającego się na przedmiot umowy, o którym mowa w § 1 ust. 1 niniejszej umowy, przechodzi na Zamawiającego z chwilą podpisania protokołu odbioru bez uwag.
- 3. Z czynności odbioru przedmiotu umowy, o którym mowa w § 1 ust. 1 niniejszej umowy, zostanie sporządzony protokół odbioru zawierający wszelkie ustalenia dokonane w toku odbioru, w tym oświadczenie Zamawiającego o odbiorze lub odmowie odbioru.
- 4. Zamawiający ma prawo odmówić odbioru przedmiotu umowy, o którym mowa w § 1 ust. 1 niniejszej umowy, w zakresie dostawy, instalacji i szkolenia, jeżeli:
	- 1) program składający się na przedmiot umowy, o którym mowa w § 1 ust. 1 niniejszej umowy, nie będzie zgodny z Opisem przedmiotu zamówienia lub ofertą Wykonawcy stanowiące odpowiednio załączniki nr 1 i 2 do niniejszej umowy, albo
	- 2) stwierdzone zostaną inne wady programu składającego się na przedmiot umowy, o którym mowa w § 1 ust. 1 niniejszej umowy, albo
	- 3) Wykonawca nie przeszkoli wskazanych przez Zamawiającego pracowników w zakresie obsługi programu składającego się na przedmiot umowy, o którym mowa w § 1 ust. 1 niniejszej umowy, albo
	- 4) Wykonawca wykona dostawę lub instalację lub szkolenie z programu składającego się na przedmiot umowy, o którym mowa w § 1 ust. 1 niniejszej umowy, bez należytej staranności, albo
	- 5) Wykonawca naruszy inne postanowienia niniejszej umowy.

# **Warunki gwarancji**

### **§ 5**

- 1. Wykonawca udziela gwarancji na dostarczone oprogramowanie składające się na przedmiot umowy, o którym mowa w § 1 ust. 1 mniejszej umowy na okres ……… miesięcy.
- 2. Bieg terminu gwarancji rozpoczyna się od daty podpisania bez uwag przez Zamawiającego protokołu odbioru, o którym mowa w § 4 ust. 3 niniejszej umowy.
- 3. W przypadku wystąpienia nieprawidłowości w działaniu oprogramowania składającego się na przedmiot umowy, o którym mowa w § 1 ust. 1 niniejszej umowy, Wykonawca samodzielnie lub po otrzymaniu zgłoszenia od Zamawiającego podejmie wszelkie czynności prowadzące do przywrócenia prawidłowego funkcjonowania oprogramowania w szczególności do:
	- 1) przywrócenia funkcjonalności oprogramowania do stanu sprzed wystąpienia nieprawidłowości w działaniu, albo
	- 2) dostarczenia Zamawiającemu prawidłowo funkcjonującej wersji oprogramowania.
- 4. Za nieprawidłowe działanie w rozumieniu gwarancji uważa się funkcjonowanie oprogramowania, o którym mowa w § 1 ust. 1 niniejszej umowy, w sposób niezgodny ze specyfikacją oprogramowania opisaną w Opisie przedmiotu zamówienia, stanowiącego załącznik nr 1 do niniejszej umowy lub ofercie Wykonawcy, której kopia stanowi załącznik nr 2 do niniejszej umowy oraz aktualizacją, o której mowa w § 7 ust. 1 niniejszej umowy.
- 5. W wypadku samodzielnego przystąpienia Wykonawcy do czynności przywracających lub poprawiających sprawność oprogramowania składającego się na przedmiot umowy, o którym mowa w § 1 ust. 1 niniejszej umowy, Wykonawca zobowiązany jest przed ich rozpoczęciem zgłosić Zamawiającemu zaistniały problem oraz przedstawić do akceptacji informację o planowanych czynnościach, terminie ich rozpoczęcia i zakończenia a po akceptacji przez Zamawiającego przystąpić niezwłocznie do ich realizacji przy czym ewentualna sprawność oprogramowania lub poprawa funkcjonalności musi zostać

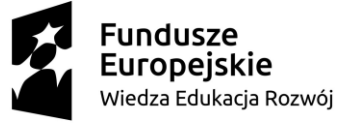

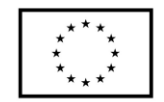

przywrócona w terminie nie dłuższym niż 48 godzin od zgłoszenia Zamawiającemu zaistniałej sytuacji. W/w działanie nie powoduje utraty gwarancji.

6. W sytuacji przesłania przez Zamawiającego zgłoszenia o utracie sprawności oprogramowania składającego się na przedmiot umowy, o którym mowa w § 1 ust. 1 niniejszej umowy, lub konieczności poprawy jego funkcjonalności, Wykonawca nie później niż w czasie ośmiu godzin od chwili przesłania przez Zamawiającego w/w zgłoszenia potwierdzi jego otrzymanie, informację o planowanych czynnościach, terminie ich rozpoczęcia i zakończenia zakres a po akceptacji przez Zamawiającego w/w potwierdzenia, przystąpi do jej realizacji. Wykonawca zobowiązany jest do przywrócenia funkcjonalności oprogramowania w terminie nie dłuższym niż 48 godzin od chwili przekazania przez Zamawiającego zgłoszenia.

# **Warunki wsparcia technicznego i aktualizacji**

**§ 6**

- 1. W okresie, o którym mowa w § 5 pkt. 1 niniejszej umowy, Wykonawca zobowiązany jest do świadczenia usługi wsparcia technicznego i aktualizacji oprogramowania składającego się na przedmiot umowy, o którym mowa w § 1 ust. 1 niniejszej umowy, w szczególności:
	- 1) doraźnej pomocy dla użytkowników oprogramowania,
	- 2) konsultacji i wsparcia w rozwiązywaniu ewentualnych trudności związanych z użytkowaniem oprogramowania;
	- 3) dostarczania nowych wersji oprogramowania;
	- 4) testów poprawności działania oprogramowania.
- 2. Wsparcie techniczne będzie świadczone zgodnie z bieżącymi potrzebami i ustaleniami Stron.
- 3. Pomoc techniczna świadczona będzie w formie porady telefonicznej, porady wysłanej pocztą elektroniczną lub usługi zdalnej.
- 4. Wsparcie techniczne będzie świadczone telefoniczne lub zdalnie we wszystkie dni robocze w godzinach od 9:00 do 15:00.
- 5. W przypadku złożonych zagadnień Wykonawca zapewni kontakt poprzez pocztę elektroniczną oraz zagwarantuje, iż wszystkie odpowiedzi na zgłoszone zagadnienia zostaną odesłane w terminie do 2 dni roboczych od dnia ich wysłania przez Zamawiającego.
- 6. W wypadku wystąpienia problemów technicznych z oprogramowaniem składającym się na przedmiot umowy, o którym mowa w § 1 ust. 1 niniejszej umowy, w czasie obowiązywania usługi wsparcia technicznego osoba działająca w imieniu Zamawiającego zgłosi Wykonawcy fakt wystąpienia takich problemów. Zgłoszenie zawierać będzie opis problemu, treść komunikatów błędów, informacje na temat konfiguracji oprogramowania oraz opis ewentualnych zmian dokonanych w konfiguracji oprogramowania przed pojawieniem się błędów w funkcjonowaniu oprogramowania.

**§ 7**

- 1. W okresie, o którym mowa w § 5 pkt. 1 niniejszej umowy, Wykonawca zobowiązany jest do aktualizowania oprogramowania składającego się na przedmiot umowy, o którym mowa w § 1 ust. 1 niniejszej umowy.
- 2. Poprzez aktualizację rozumie się wprowadzanie do oprogramowania objętego niniejszą umową poprawek i zmian zapewniających:
	- 1) poprawę funkcjonalności i parametrów oprogramowania inicjowane samodzielnie przez Wykonawcę,

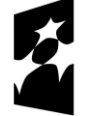

**Fundusze Europeiskie** Wiedza Edukacja Rozwój

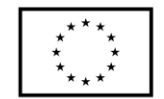

- 2) rozwiązanie potencjalnych problemów przez naprawienie mogących występować błędów,
- 3) rozbudowę i konfigurację nowych funkcji oprogramowania inicjowanych samodzielnie przez Wykonawcę;
- 3. Aktualizacja programu składającego się na przedmiot umowy, o którym mowa w § 1 ust. 1 niniejszej umowy, nie może powodować pogorszenia jego funkcjonalności.
- 4. Wykonawca zobowiązany jest do informowania Zamawiającego, o każdej aktualizacji oprogramowania składającego się na przedmiot umowy, o którym mowa w § 1 ust. 1 niniejszej umowy, niezwłocznie, jednakże nie później niż 3 dni robocze od jej udostępnienia. W/w informacja musi zawierać:
	- 1) opis zmian w funkcjonalności i parametrach aktualizacji i jej wpływ na indywidualną konfigurację używanego przez Zamawiającego oprogramowania,
	- 2) termin jej udostępnienia.
- 5. Aktualizację oprogramowania składającego się na przedmiot umowy, o którym mowa w § 1 ust. 1 niniejszej umowy, Wykonawca wykona niezwłocznie jednakże nie później niż 7 dni kalendarzowych od dnia jej udostępnienia.
- 6. Wykonawca nie ma prawa bez zgody Zamawiającego wprowadzać aktualizacji obniżającej funkcjonalność i parametry oprogramowania składającego się na przedmiot niniejszej umowy, o którym mowa w § 1 ust. 1 niniejszej umowy.

# **§ 8**

- 1. Potwierdzeniem zgodnego z umową wykonania wsparcia technicznego i aktualizacji będzie sporządzony przez Strony protokół odbioru zawierający wszelkie ustalenia dokonane w toku odbioru, w tym oświadczenie Zamawiającego o odbiorze lub odmowie odbioru.
- 2. Zamawiający ma prawo odmówić odbioru przedmiotu umowy, o którym mowa w § 1 ust. 1 niniejszej umowy, w zakresie wsparcia technicznego i aktualizacji jeżeli:
	- 1) usługi wsparcia technicznego i aktualizacji składające się na przedmiot umowy, o którym mowa w § 1 ust. 1 niniejszej umowy, nie będą świadczone zgodnie z warunkami niniejszej umowy, albo
	- 2) Wykonawca bez zgody Zamawiającego wprowadzi aktualizację oprogramowania, składającego się na przedmiot umowy, o którym mowa w § 1 ust. 1 niniejszej umowy, obniżającego funkcjonalność lub parametry oprogramowania, albo
	- 3) stwierdzone zostaną wady aktualizacji oprogramowania składającego się na przedmiot umowy, o którym mowa w § 1 ust. 1 niniejszej umowy, albo
	- 4) Wykonawca wykona usługi wsparcia technicznego lub aktualizacji składającej się na przedmiot niniejszej umowy, o którym mowa w § 1 ust. 1 niniejszej umowy bez należytej staranności albo
	- 5) Wykonawca naruszy inne postanowienia niniejszej umowy.

# **Prawa autorskie**

# **§ 9**

Wykonawca zobowiązuje się do tego, że wykonując niniejszą umowę nie naruszy praw autorskich osób trzecich wskazanych w przepisach ustawy o prawie autorskim i prawach pokrewnych (tekst jednolity Dz. U. z 2019 r., poz. 1231 z późn. zm.), a w wypadku zaistnienia naruszenia przyjmuje na siebie odpowiedzialność za to, iż osoby te nie będą dochodziły od Zamawiającego jakichkolwiek roszczeń z tego tytułu, a w wypadku powstania z tego tytułu

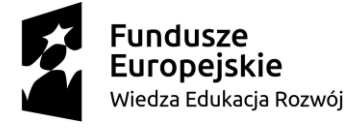

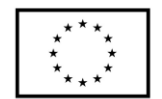

jakichkolwiek zobowiązań po stronie Zamawiającego zobowiązuje się zwolnić Zamawiającego z tych zobowiązań.

# **Cena i warunki płatności**

# **§ 10**

- 1. Za terminowe i prawidłowe pod względem jakościowym i ilościowym wykonanie przedmiotu umowy, o którym mowa w § 1 ust. 1 niniejszej umowy, oraz przeniesienie licencji Zamawiający zapłaci Wykonawcy łączne wynagrodzenie w kwocie brutto ………………….. zł (słownie: …………………………………………. zł i ……/100) zgodnie z ofertą Wykonawcy, której kopia stanowi załącznik nr 2 do niniejszej umowy.
- 2. Zapłata dokonana będzie na podstawie faktury / rachunku, wystawionego po podpisaniu protokołu odbioru zrealizowanej bez usterek, niedoróbek, wad całego przedmiotu umowy, o którym mowa w § 1 ust. 1 niniejszej umowy, płatnej przelewem na rachunek bankowy wskazany w fakturze / rachunku w terminie do …………… dni od dnia doręczenia Zamawiającemu faktury / rachunku.
- 3. Kwota określona w ust. 1 niniejszego paragrafu jest kwotą ostateczną obejmującą cały zakres zamówienia przedstawiony w § 1 ust. 1 niniejszej umowy, i jako wynagrodzenie ryczałtowe nie będzie podlegać jakiejkolwiek waloryzacji ani jakiemukolwiek zwiększeniu, w tym w szczególności w przypadku ustawowej zmiany stawki podatku VAT, z zastrzeżeniem § 6 ust. 4 niniejszej umowy.
- 4. Zamawiający oświadcza, że jest płatnikiem podatku VAT i posiada nr NIP 537-21-31-853.
- 5. Wykonawca oświadcza, że jest płatnikiem podatku VAT i posiada nr NIP ………………...
- 6. Zamawiający oświadcza, iż wynagrodzenie wskazane w ust. 1 niniejszego paragrafu finansowane jest ze środków projektu pt.: *"Stawiamy na Rozwój Zintegrowany!",* współfinansowanego ze środków Europejskiego Funduszu Społecznego w ramach Programu Operacyjnego Wiedza Edukacja Rozwój, Os priorytetowa II. Szkolnictwo wyższe dla gospodarki i rozwoju, Działanie 3.5. Kompleksowe Programy szkół wyższych, umowa o dofinansowanie numer POWR.03.05.00-00-Z009/18 z dnia 04.06.2019 r.
- 7. Wykonawca zobowiązany będzie do wystawienia faktury / rachunku z dopiskiem *"Zamówiono na potrzeby projektu pt.: "Stawiamy na Rozwój Zintegrowany!"*.

# **Odstąpienie od umowy i kary umowne**

# **§ 11**

- 1. Poza wypadkami wymienionymi w Kodeksie cywilnym, ustawie Prawo zamówień publicznych oraz Specyfikacji Istotnych Warunków Zamówienia, Zamawiający może odstąpić od umowy w całości z przyczyn leżących po stronie Wykonawcy, również w szczególności gdy:
	- 1) Wykonawca w terminie, o którym mowa w § 2 niniejszej umowy, nie dostarczy całego przedmiotu umowy, o którym mowa w § 1 ust. 1 niniejszej umowy;
	- 2) Zamawiający odmówi dokonania odbioru całego przedmiotu umowy, o którym mowa w § 1 ust. 1 niniejszej umowy, z przyczyn wskazanych w niniejszej umowie.
- 2. W przypadku odstąpienia od niniejszej umowy w całości Wykonawcy nie przysługuje jakiekolwiek wynagrodzenie z tytułu wykonana.
- 3. Prawo odstąpienia niniejszej umowy Zamawiający może wykonać w terminie 7 dni kalendarzowych od uzyskania informacji o okoliczności wskazanej w ust. 1 niniejszego paragrafu, stanowiącej przyczynę odstąpienia.
- 4. Odstąpienie od niniejszej umowy powinno nastąpić w formie pisemnej pod rygorem nieważności i powinno zawierać uzasadnienie

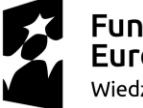

**Fundusze Europeiskie** Wiedza Edukacja Rozwój

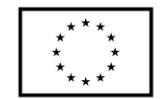

- 1. Wykonawca zapłaci Zamawiającemu karę umowną:
	- 1) w wypadku niedostarczenia i zainstalowania w terminie, o którym mowa w § 2 niniejszej umowy, całości przedmiotu umowy, o którym mowa w § 1 ust. 1 niniejszej umowy,– w wysokości 0,5% wartości wynagrodzenia łącznego brutto wskazanego w § 10 ust. 1 niniejszej umowy za każdy dzień opóźnienia i to niezależnie od ewentualnego odbioru częściowego, tj. fakt dokonania odbioru częściowego nie ma wpływu na obowiązek zapłaty kary umownej, która również w takim przypadku obliczona zostanie od wartości całego zamówienia;
	- 2) w wypadku nie przeszkolenia pracowników z obsługi programu, o którym mowa w § 1 ust. 1 niniejszej umowy, w terminie, o którym mowa w § 2 niniejszej umowy – w wysokości 0,25% wartości wynagrodzenia łącznego brutto wskazanego w § 10 ust. 1 niniejszej umowy za każdy dzień opóźnienia i to niezależnie od ewentualnego odbioru częściowego, tj. fakt dokonania odbioru częściowego nie ma wpływu na obowiązek zapłaty kary umownej, która również w takim przypadku obliczona zostanie od wartości całego zamówienia;
	- 3) przypadku opóźnienia się w wywiązaniu się z obowiązków, o których mowa w § 5 ust. 3 niniejszej umowy, w wysokości 0,02% kwoty, o której mowa w § 10 ust. 1 niniejszej umowy, za każdą rozpoczętą godzinę opóźnienia w stosunku do terminów, o których mowa w § 5 ust. 5 i 6 niniejszej umowy, i to niezależnie od ewentualnego odbioru częściowego, tj. fakt dokonania odbioru częściowego nie ma wpływu na obowiązek zapłaty kary umownej, która również w takim przypadku obliczona zostanie od wartości całego zamówienia;
	- 4) w przypadku opóźnienia w odpowiedzi na zgłoszone zagadnienia, o których mowa w § 6 ust. 5 niniejszej umowy, w wysokości 0,05% kwoty, o której mowa w § 10 ust. 1 niniejszej umowy, za każdy dzień w stosunku do terminu, o których mowa w § 6 ust. 5 niniejszej umowy, i to niezależnie od ewentualnego odbioru częściowego, tj. fakt dokonania odbioru częściowego nie ma wpływu na obowiązek zapłaty kary umownej, która również w takim przypadku obliczona zostanie od wartości całego zamówienia;
	- 5) w przypadku opóźnienia w aktualizacji, o której mowa w § 7 ust. 1 niniejszej umowy, w wysokości 0,1% kwoty, o której mowa w § 10 ust. 1 niniejszej umowy, za każdy dzień w stosunku do terminu, o których mowa w § 7 ust. 5 niniejszej umowy, i to niezależnie od ewentualnego odbioru częściowego, tj. fakt dokonania odbioru częściowego nie ma wpływu na obowiązek zapłaty kary umownej, która również w takim przypadku obliczona zostanie od wartości całego zamówienia;
	- 6) w przypadku wprowadzenia aktualizacji obniżającej parametry lub funkcjonalność oprogramowania składającego się na przedmiot umowy, o którym mowa w § 1 ust. 1 niniejszej umowy, w wysokości 0,5% kwoty, o której mowa w § 10 ust. 1 niniejszej umowy, za każdy dzień opóźnienia, licząc od dnia aktualizacji, w przywróceniu funkcjonalności i parametrów w/w oprogramowania do poziomu z przed aktualizacji;
	- 7) w wypadku odstąpienia od niniejszej umowy przez Wykonawcę lub przez Zamawiającego, z przyczyn, za które ponosi odpowiedzialność Wykonawca w wysokości 20% wartości łącznej brutto wynagrodzenia wskazanego w § 10 ust. 1 niniejszej umowy i to niezależnie od ewentualnego odbioru częściowego, tj. fakt dokonania odbioru częściowego nie ma wpływu na obowiązek zapłaty kary umownej, która również w takim przypadku obliczona zostanie od wartości całego zamówienia.

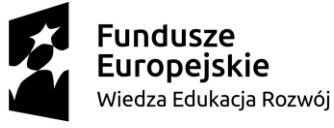

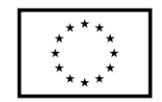

- 2. Zastrzeżenie kar umownych, o których mowa w ust. 1 niniejszego paragrafu, nie wyłącza możliwości dochodzenia przez Zamawiającego odszkodowania na zasadach ogólnych, w wysokości przenoszącej zastrzeżone kary umowne. Wykonawca zobowiązuje się w szczególności do pokrycia wszelkich kosztów poniesionych przez Zamawiającego na skutek niewykonania lub nienależytego wykonania umowy, w terminie 7 dni od doręczenia Wykonawcy zestawienia tych kosztów.
- 3. Naliczone koszty wskazane w ust. 2 niniejszego paragrafu, Zamawiający może również potrącić z przysługującej Wykonawcy wierzytelności z tytułu wynagrodzenia. Możliwość potrącenia dotyczy również naliczonych kar umownych.
- 4. Wykonawca zobowiązuje się w szczególności do pokrycia wszystkich kosztów poniesionych przez Zamawiającego na skutek niewykonania lub nienależytego wykonania niniejszej umowy.

### **Postanowienia końcowe § 13**

- 1. Osoba po stronie Wykonawcy podpisująca niniejszą umowę oświadcza, że jest w pełnym zakresie umocowana do podpisywania i składania oświadczeń woli w imieniu Wykonawcy, którego reprezentuje i że umocowanie to nie wygasło w dniu zawarcia niniejszej umowy.
- 2. Osoby po stronie Zamawiającego podpisujące niniejszą umowę oświadczają, że są umocowane do podpisywania i składania oświadczeń woli w imieniu Zamawiającego, którego reprezentują i że umocowanie to nie wygasło w dniu zawarcia niniejszej umowy.
- 3. Zawiadomienia wskazane w niniejszej umowie mogą być dokonywane na piśmie, pocztą elektroniczną za potwierdzeniem odbioru na adresy Stron:
	- 1) Wykonawcy: ……………………………………………………………………………
	- 2) Zamawiającego: Państwowa Wyższa Szkoła im. Papieża Jana Pawła II w Białej Podlaskiej ul. Sidorska 95/97, 21-500 Biała Podlaska e-mail: psw@pswbp.pl, tel. 83 344 99 00.
- 4. Strony są zobowiązane informować się niezwłocznie nawzajem na piśmie o każdej zmianie siedziby, bądź adresu do doręczeń, pod rygorem uznania doręczenia korespondencji na ostatnio wskazany adres za skuteczne, tj. wywołujące skutki prawne.
- 5. Osobą odpowiedzialną za realizację i odbiór przedmiotu umowy, o którym mowa w § 1 ust. 1 niniejszej umowy, ze strony Zamawiającego jest ……………………………….……
- 6. Osoba wskazana w ust. 5 niniejszego paragrafu nie jest upoważniona do składania oświadczeń woli w imieniu Zamawiającego, które zmierzałyby do zmiany bądź uzupełnienia niniejszej umowy.

**§ 14**

- 1. W sprawach nieuregulowanych niniejszą umową będą mieć zastosowanie przepisy ustawy Prawo zamówień publicznych oraz Kodeksu Cywilny.
- 2. Zmiana postanowień zawartej umowy wymaga formy pisemnej pod rygorem nieważności.

# **§ 15**

Ewentualne spory powstałe w związku z realizacją niniejszej umowy Strony poddają rozstrzygnięciu sądowi właściwemu miejscowo według siedziby Zamawiającego.

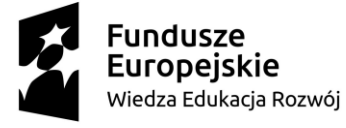

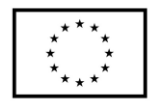

# **§ 16**

Umowę sporządzono w trzech jednobrzmiących egzemplarzach – dwa egzemplarze dla Zamawiającego, jeden egzemplarz dla Wykonawcy.

# Załączniki:

- 1. Opis przedmiotu zamówienia;
- 2. Kopia oferty Wykonawcy;

# **ZAMAWIAJĄCY WYKONAWCA**

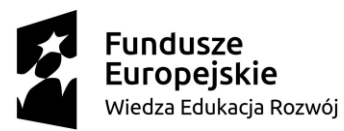

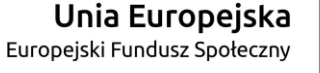

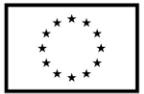

# Załącznik nr 5

# **Opis przedmiotu zamówienia**

- 1. Przedmiotem zamówienia jest dostawa oprogramowania do inwentaryzacji oraz audytu sprzętu komputerowego zamawianego w ramach realizowanego przez PSW w Białej Podlaskiej projektu pt. *"Stawiamy na Rozwój Zintegrowany!"* szczegółowo opisane poniżej.
- 2. Dostarczone oprogramowanie musi być fabrycznie nowe oraz zgodne z poniższym opisem.
- 3. Wykonawca ponosi odpowiedzialność za kompatybilność dostarczonego oprogramowania z oprogramowaniem i sprzętem posiadanym przez Zamawiającego, w przypadku braku kompatybilności Wykonawca na wezwanie i w terminie wyznaczonym przez Zamawiającego bezpłatnie dostosuje dostarczone oprogramowanie do potrzeb Zamawiającego według zaleceń Zamawiającego, oraz przez cały okres użytkowania zapewni bezpłatnie kompatybilność z oprogramowaniem i sprzętem posiadanym przez Zamawiającego.
- 4. Przedmiot zamówienia obejmuje dostawę oprogramowania do inwentaryzacji oraz audytu sprzętu komputerowego w ilości 600 licencji:
	- 4.1. Podstawowe wymagania całego systemu:
		- 4.1.1. Oprogramowanie posiada interfejs użytkownika w języku polskim.
		- 4.1.2. Wsparcie techniczne mailowe oraz telefoniczne w języku polskim. Przechowywanie danych w bazie MS SQL (wersja płatna i darmowa).
		- 4.1.3. Automatyczne usuwania danych z audytu oraz monitoringu starszych niż wybraną ilość dni, co zapewni automatyczne pilnowanie wielkości bazy.
		- 4.1.4. Wzajemna integracja wszystkich modułów systemu. Korzystanie z tych samych słowników, katalogu użytkowników, informacji o majątku itp.
		- 4.1.5. System zapewnia możliwość logowania do systemu z różnymi poziomami uprawnień. System umożliwia podział bazy danych na homogeniczne całości (możliwość odizolowania np. poszczególnych jednostek organizacyjnych pod względem zarządzania w systemie oraz pracy z wynikami na podstawie uprawnień użytkowników systemu).
		- 4.1.6. Automatyczne przypisywanie użytkowników do komputerów
		- 4.1.7. Podział komputerów do grup według struktury organizacyjnej, lokalizacji i użytkownika
		- 4.1.8. Możliwość przypisania administratora do pewnej grupy komputerów
		- 4.1.9. Możliwość integracji systemu z Active Directory wsparcie wielu domen dla komputerów oraz osób można ustawić dowolną ilość domen lub kontenerów, które będą synchronizowane
		- 4.1.10. Możliwość cyklicznej synchronizacji użytkowników i komputerów, lokalizacji, jednostek organizacyjnych z Active Directory. Po synchronizacji możliwość automatycznego uruchomienia dowolnych poleceń SQL.
		- 4.1.11. Możliwość instalacji agentów z Konsoli zarządzającej oraz możliwość dystrybucji agentów (audyt/monitoring) za pomocą GPO (paczki msi).
		- 4.1.12. Możliwość audytu za pośrednictwem serwera FTP
		- 4.1.13.TCP/IP serwer usługa systemowa nasłuchująca na dowolnie wybranym porcie umożliwiająca komunikację z agentem

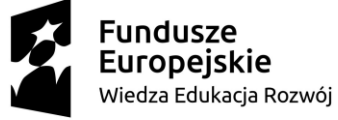

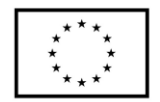

- 4.1.14. Możliwość pracy systemu w: sieciach rozproszonych, sieciach spiętych VPNem, w Internecie (za NAT-em). Możliwość wyboru protokołu TCP/IP lub FTP.
- 4.1.15. Możliwość eksportu dowolnych tabeli oraz raportów do formatów: .csv, .xls, .xlsx, .html, .pdf, .rtf, .jpeg, .png.
- 4.1.16.Bezpośrednie wysyłanie danych z tabeli za pomocą maila.
- 4.1.17. Portal webowy dla całego systemu możliwość przeglądania wyników z audytu oraz monitoringu za pośrednictwem przeglądarki www według definiowanych uprawnień. Możliwość przeglądania tylko własnych wyników, posiadania roli menedżera jednostki organizacyjnej lub lokalizacji, lub administratora. Portal powinien posiadać "Drill down", co umożliwia rozbicie wyświetlanych danych na poszczególnych użytkowników.
- 4.1.18. Możliwość ustawienia tabelek widoczność, szerokość i kolejność poszczególnych kolumn może zostać zapisana.
- 4.1.19. Dostosowanie pasku menu Ribbon. Można ustawić własny toolbar oraz zreorganizować pozycje w menu.
- 4.1.20.W zależności od uprawnień użytkownika w Konsoli ukrycie odpowiednich elementów interfejsu, np. administrator majątku po zalogowaniu widzi tylko elementy dotyczące majątku.
- 4.1.21. Konsola zawiera automatyczne wykrywanie platformy systemu operacyjnego (32b/64b). (Tryb 64-bit umożliwia większe wykorzystanie pamięci operacyjnej)
- 4.1.22. Możliwość zmiany wyglądu programu, zmiana motywu oraz koloru konsoli
- 4.1.23.Tworzenie kopii zapasowej bazy danych bezpośrednio z konsoli programu
- 4.1.24.W związku z rozporządzeniem RODO system umożliwia monitorowanie modyfikacji w katalogu osób oraz anonimizację danych użytkowników.
- 4.2. Synchronizacja z Active Directory:
	- 4.2.1. Zunifikowane ustawienia połączenia z AD dla komputerów oraz osób.
	- 4.2.2. Wsparcie wielu domen dla komputerów oraz osób można ustawić dowolną ilość domen lub kontenerów, które będą synchronizowane.
	- 4.2.3. Automatyczne zmiany stanu komputerów usuniętych z AD system potrafi automatycznie zmieniać stan na Usunięty w przypadku komputerów, które zostały usunięte lub wyłączone w Active Directory. Ta funkcja jest opcjonalna, ale włączenie jej umożliwia uniknięcie podwójnego usuwania komputerów z AD oraz bazy systemu.
	- 4.2.4. Wczytanie nowych komputerów z AD i zapisanie ich DB do bazy danych mogą być zapisywane nowe komputery znalezione AD, jednak nie zostały jeszcze zaudytowane. Można tak mieć rozeznanie we wszystkich komputerach w AD w kontekście audytu lub monitoringu.
	- 4.2.5. Automatyczną synchronizację można ustawić nie tylko dla osób, ale również dla komputerów.
- 4.3. Moduł audytu
	- 4.3.1. Podstawowe wymagania modułu:
		- 4.3.1.1. Audyt sprzętu i oprogramowania
		- 4.3.1.2. Ewidencja i zarządzanie majątkiem
		- 4.3.1.3. Zarządzanie licencjami
		- 4.3.1.4. Zdalna instalacja oprogramowania
		- 4.3.1.5. Zdalne zarządzanie komputerami

4.4. Audyt:

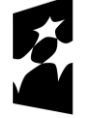

**Fundusze Europeiskie** Wiedza Edukacja Rozwój

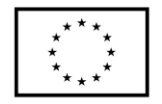

- 4.4.1. Możliwość przeprowadzenia audytu na komputerach z systemami Windows XP, Windows Vista, Windows 7, Windows 8, Windows 8.1, Windows 10, Windows 2000 Server, Windows 2003 Server, Windows 2008 Server, Windows 2008 R2 Server, Windows 2012 Server.
- 4.4.2. Możliwość audytu jawnego i ukrytego
- 4.4.3. Możliwość audytowania komputerów nie podłączonych do sieci za pośrednictwem zewnętrznego nośnika (pendrive)
- 4.4.4. Zbieranie szczegółowych informacji o sprzęcie i jego podzespołach (procesorach, pamięciach, płytach głównych, dyskach twardych, nośnikach danych, urządzeniach wej/wyj, itp.) wraz z numerami seryjnymi (lub możliwość ręcznego dopisania numerów seryjnych).
- 4.4.5. Identyfikacja systemu operacyjnego wraz z kluczem licencyjnym i numerem seryjnym
- 4.4.6. Identyfikacja oprogramowania, a w przypadku składników pakietu MS Office identyfikacja wersji, klucza licencyjnego i numeru seryjnego (o ile znajduje się lokalnie na komputerze).
- 4.4.7. Możliwość regulacji szczegółowości rozpoznawania wersji dla każdego programu (np. możliwość grupowania 4.x lub 4.1.x, itd.)
- 4.4.8. Możliwość zbierania informacji o wszystkich plikach na dysku (definiowanie dowolnych rozszerzeń)
- 4.4.9. Dodatkowe informacje z rejestrów i MSI
- 4.4.10. Możliwość załączenie elektronicznych dokumentów do wybranych pozycji w majątku lub licencji (faktury, dokumenty, oprogramowanie, drivery itd.)
- 4.4.11. Możliwość zebrania dodatkowych informacji podczas audytu za pomocą ankietki wyświetlonej na ekranie użytkownika
- 4.4.12. Audyt urządzeń z systemem Android za pomocą aplikacji mobilnej. Zbierane są dane na temat zainstalowanych programów oraz informacje o sprzęcie. Audytowane urządzenie z Androidem zostanie automatycznie wpisane do majątku a praca z nim jest podobna do pracy z komputerem, włącznie z możliwością wydrukowania protokołu zdawczo-odbiorczego. Audytowanie urządzeń z Androidem nie wymaga dodatkowych licencji w systemie.
- 4.5. Raportowanie:
	- 4.5.1. Informowanie o wygasających licencjach i gwarancjach
	- 4.5.2. Zbiorcze statystyki audytu dla poszczególnych jednostek organizacyjnych oraz lokalizacji.
	- 4.5.3. Raport zainstalowanego oprogramowania w sieci, zestawienia licencjonowanych i nielicencjonowanych programów
	- 4.5.4. Rozmiar wolnego miejsca na partycjach dysków (w MB i w %)
	- 4.5.5. Ilość, rozmiar, rozszerzenie oraz dokładna lokalizacja (ścieżka dostępu) plików danych i plików multimedialnych
	- 4.5.6. Automatyczne porównywanie zmian pomiędzy stanem aktualnym a poszczególnymi audytami dla oprogramowania i sprzętu
	- 4.5.7. Możliwość filtrów automatycznych, szybkiego fulltextowego wyszukiwania w tabelach oraz obliczeń statystycznych w kolumnach.
	- 4.5.8. Raportowanie za pomocą wykresów (z tego minimum 5 rodzajów wykresów 3D)

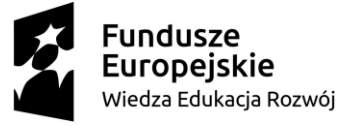

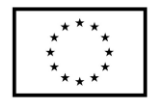

- 4.5.9. Możliwość tworzenia dokumentów dotyczących przekazania majątku, np.: protokół przekazania komputera, karta majątku itp.
- 4.5.10. Otwarta baza SQL (możliwość tworzenia własnych raportów zapytań SQL bezpośrednio z programu)
- 4.5.11.Wbudowany designer raportów, możliwość pracy z szablonami raportów
- 4.5.12. Dashboard kokpit nawigacyjny. Najważniejsze informacje dotyczące oprogramowania, licencji, sprzętu, majątku IT, na jednym ekranie.
- 4.5.13. Działania na majątku umożliwiają generowanie raportów bezpośrednio z formularza działania. Dodatkowo można ustawić domyślny raport dla poszczególnych działań.
- 4.6. Licencjonowanie i baza wzorców:
	- 4.6.1. Zarządzanie posiadanymi licencjami bieżące śledzenie licencji i porównywanie zakupionych licencji z użytkowanymi
	- 4.6.2. Możliwość wprowadzania licencji Upgrade, czasowych, ewidencja licencji CAL, MOLP, OEM
	- 4.6.3. Możliwość przypisania różnych programów lub wielu wersji programu do jednej licencji. Licencje są automatycznie przeliczane wg ustawionego priorytetu (np. pod jedną pozycję wpisujemy 10szt. licencji systemu operacyjnego a licencja może obowiązywać dla Windows 7 oraz Windows 8.1)
	- 4.6.4. Zarządzanie oraz przypisywanie licencji ma być w pełni zautomatyzowane. Dla multilicencji lub licencji retailowych można wykorzystać oprócz automatycznego przypisywania również automatyczne odbieranie. Jeżeli program zostanie usunięty z komputera, licencja wróci do puli wolnych licencji. Jeżeli program zostanie zaktualizowany to, jeżeli licencja na to pozwala, zostanie przeniesiona na aktualną wersję programu.
	- 4.6.5. Identyfikacja zainstalowanego oprogramowania na podstawie własnej bazy wzorców aplikacji, programów i pakietów - system sam natychmiast automatycznie rozpoznaje każdą nową wersję bez ręcznego uzupełniania wpisu w bazie.
	- 4.6.6. Bezterminowe uprawnienia do aktualizacji bazy wzorców aplikacji, programów i pakietów (bez konieczności wykupienia wsparcia, subskrypcji, abonamentu itp.).
	- 4.6.7. Rozpoznawanie oprogramowania na podstawie wzoru generycznego (automatyczne wykrycie i rozpoznanie nowej wersji oprogramowania już wcześniej zidentyfikowanego programu)
	- 4.6.8. Możliwość edycji bazy wzorców tworzenie reguł, wyjątków
- 4.7. Zarządzanie majątkiem:
	- 4.7.1. Możliwość ewidencjonowania dowolnego sprzętu komputerowego (skaner, drukarka, pendrive, switch, komórka itd.)
	- 4.7.2. Możliwość zachowania danych dotyczących wycofanego komputera w bazie danych nie zajmując licencji systemu audytującego.
	- 4.7.3. Możliwość importu sprzętu do programu z pliku csv
	- 4.7.4. Możliwość dodania własnych pól dla obiektu majątku
	- 4.7.5. Rejestrowanie napraw sprzętu
	- 4.7.6. Przeglądy majątku umożliwia wykonywanie cyklicznych działań, takich jak regularne przeglądy, testy czy serwis. System ostrzega o zbliżających się przeglądach za pośrednictwem komunikatów, lub wysyłając maila pod wskazane adresy.

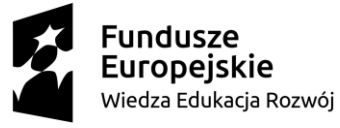

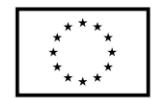

- 4.7.7. Działania na majątku można wykonać na wielu pozycjach równocześnie. Zbiorcze działania umożliwiają szybkie przenoszenie do magazynu, przeniesienia pomiędzy jednostkami, lokalizacjami lub osobami.
- 4.7.8. Raporty w postaci list majątku, kart, specyfikacji, protokołów przeniesienia, usunięcia. można uruchamiać bezpośrednio z ekranu Majątku i dodatkowo przy wykonywaniu działania na majątku umożliwiają generowanie raportów bezpośrednio z formularza działania, tym samym znacząco usprawnić cały proces. Nowe raporty, mają wariant karty (jedna pozycja na jednej stronie) oraz listy (skrótowy raport, lista pozycji na jednej stronie). Raport dla kodów kreskowych. Raporty można tworzyć i modyfikować samemu.
- 4.7.9. System posiada aplikację na urządzenia z systemem Android do sczytywania kodów kreskowych (zamiast terminali). Program identyfikuje majątek według kodu kreskowego oraz od razu sprawdza czy pozycja znajduje się w bazie majątku. Aplikacja umożliwia także wprowadzanie nowych pozycji majątku podczas inwentaryzacji, określenie dokładnego położenia majątku (piętro, pokój, użytkownik itp.), daty inwentaryzacji.
- 4.7.10.Inwentaryzacja za pomocą webowego Portalu. System wyśle mail-a do pracowników z linkiem umożliwiającym potwierdzenie lub skorygowanie informacji o posiadanym sprzęcie.
- 4.7.11. Automatyczne tworzenia historii komputera można stwierdzić, kiedy np. doszło do zmiany użytkownika komputera bez aktywnego wprowadzenia informacii o przeniesieniu.
- 4.7.12. Powiązanie dokumentów oraz licencji z konkretną jednostką organizacyjną oraz *lokalizacia*
- 4.8. Zdalne zarządzanie:
	- 4.8.1. Możliwość zdalnego zarządzania stacjami: przejęcie kontroli (przejęcie obecnej sesji użytkownika), przesyłanie wiadomości, sprawdzenie jakości połączenia, możliwość kopiowania plików, przejmowanie monitora, myszy, klawiatury; zdalne wyłączanie komputera, zdalny restart.
	- 4.8.2. Skan otwartych i zamkniętych portów
	- 4.8.3. Skan stanu usług w momencie audytu
	- 4.8.4. Zdalne zarządzanie usługami (status, sposób uruchomienia)
	- 4.8.5. Remote Desktop Protocol zdalny pulpit dostępny bezpośrednio z programu
	- 4.8.6. Zdalny pulpit również poza siecią lokalną połączenie ma realizowane być za pomocą elementu pośredniczącego, który może być umieszczony w strefie zdemilitaryzowanej (DMZ) lub gdziekolwiek w Internecie.
- 4.9. Zdalna dystrybucja:
	- 4.9.1. Instalacja (bez ograniczenia wielkości pliku instalacyjnego), odinstalowanie, odinstalowanie - msi, kopiowanie, kasowanie plików i katalogów, uruchamianie skryptów lub plików, wyłączenie i restart komputera, wylogowanie użytkownika (również poza siecią lokalną)
	- 4.9.2. Zdefiniowanie kilku serwerów, z których będą przebiegały instalacje.
	- 4.9.3. Zdefiniowanie serii działań, które są zależne od siebie, bez poprawnego wykonania działania, następne działanie nie zostanie uruchomione.
	- 4.9.4. Możliwość zaplanowania instalacji niezależnie od tego czy wybranego komputery za włączone lub wyłączone

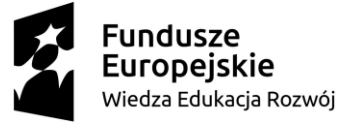

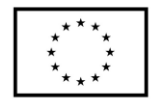

- 4.9.5. Przewodnik dystrybucji, który umożliwia zaplanowanie instalacji na wybranych komputerach. Zdefiniowanie dni, w których ma przebiegać instalacja oraz czasu, w którym mają być działania wykonywane.
- 4.10. Alertowanie zdarzeń:
	- 4.10.1.Za pomocą maila oraz wyskakujących okien
		- 4.10.2. Możliwość definiowania dni poprzedzających notyfikację związaną z zdarzeniem (np. miesiąc przed, tydzień przed, dzień przed i każdy dzień po terminie)
		- 4.10.3. Powiadomienia o wygasających licencjach i gwarancjach
		- 4.10.4. Dzienne raporty z audytu z możliwością definiowania min. 3 własnych raportów
		- 4.10.5.Wysyłanie powiadomień związanych ze zbliżającym się terminem przeglądu, lub listą urządzeń, na których nie zostały wykonane czynności serwisowe w terminie.
		- 4.10.6.Wysyłanie alertów/maila w przypadku usunięcia użytkownika z Active Directory z informacją o tym, że powinien oddać przypisany mu majątek IT
		- 4.10.7. Dostęp do raportów z poziomu przeglądarki www
- 4.11. Moduł monitorowania Podstawowe wymagania modułu:
	- 4.11.1. Monitoring i blokowanie aplikacji
	- 4.11.2. Monitoring i blokowanie stron www
	- 4.11.3. Monitoring i blokowanie dysków USB
	- 4.11.4. Monitoring wydruków
	- 4.11.5. Monitoring obciążenia komputerów
- 4.12. Monitoring:
	- 4.12.1. Monitoring czasu pracy w aplikacji, ilość uderzeń w klawiaturę, ilość kliknięć myszką, podział czasu działania aplikacji na czas pracy (od momentu włączenia do momentu wyłączenia aplikacji) oraz czas aktywności (rzeczywisty czas aktywności użytkowników, okno (on top) na ekranie), statystyki wg czasu, grup, aplikacji
	- 4.12.2. Możliwość ustawienia czasu nieaktywności (timeout naliczania aktywności) po określonym czasie nieaktywności, licznik czasu spędzonego pracą w aplikacji, zostanie zatrzymany.
	- 4.12.3.Informacje o odwiedzanych przez użytkowników stronach www: czas, statystyki wg domeny, czasu, użytkownika, konkretnych stron, czas pracy, czas aktywności użytkownika, dokładny adres strony www - aktywny odnośnik, tytuł strony.
	- 4.12.4. Monitoring obciążenia procesora i wykorzystania pamięci
	- 4.12.5. Monitoring ruchu na kartach sieciowych komputera. Monitorowana jest ilość pobranych (download) oraz wysłanych (upload) danych.
	- 4.12.6. Monitoring wydruków (jakie dokumenty, ile, z jakiej drukarki, kiedy, jaki użytkownik drukował, wysokość i szerokość kartki, liczba kopii, kolor, wydruk obustronny)
	- 4.12.7. Monitoring zmian na dyskach USB (zmiana nazwy pliku, wielkości, kasowanie pliku, itp.)
	- 4.12.8. Monitoring zmian w wybranych katalogach zarówno lokalnych jak i sieciowych (zmiana nazwy pliku, wielkości, kasowanie pliku, modyfikacja itp.)
	- 4.12.9. Podstawowe informacje o komputerze użytkownika (dane użytkownika, nazwa komputera, zalogowany użytkownik, adres IP, adres MAC)

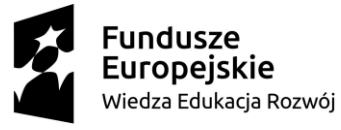

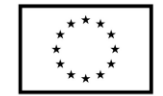

- 4.12.10. Ustawienie przedziału czasowego monitoringu (np. od 7:00 do 15:00), wyłączenie monitorowania w weekendy
- 4.12.11. Automatyczna aktualizacja agentów monitoringu można określić częstotliwość sprawdzania nowej wersji agentów lub konfiguracji. Równocześnie można określić częstotliwość wysyłania wyników monitoringu ze stacji.
- 4.12.12. Możliwość wysyłania wyników monitoringu z dowolnego miejsca w Internecie do centrali
- 4.12.13. Możliwość wyłączenia poszczególnych dziedzin monitoringu: www, aplikacje, obciążenie procesora, obciążenie pamięci RAM, monitoring wydruków, czas zalogowania / wylogowania użytkownika
- 4.12.14. Tworzenie dowolnej ilości profili monitoringu można określić w jakim zakresie będą poszczególne grupy komputerów monitorowane lub ograniczane
- 4.12.15. Opcja wyświetlania komunikatu o włączeniu monitoringu podczas startu agenta (RODO)
- 4.12.16. Monitowanie urządzeń z systemem Android. Zbierane są informacje na temat uruchamianych aplikacji, jak długo były na pierwszym planie, dokładnym czasie uruchomienia oraz wyłączenie.
- 4.13. Blokowanie:
	- 4.13.1.Blokowanie aplikacji możliwość zdefiniowania aplikacji zabronionych i uniemożliwienie ich uruchomienia (także w przypadku kiedy użytkownik zmieni nazwę pliku uruchamialnego), z możliwością notyfikacji mailowej na wskazany adres lub wyświetlenia okna z ostrzeżeniem na ekranie użytkownika.
	- 4.13.2.Blokowanie stron www, blokowanie wszystkich protokołów dla danej domeny, takich jak: http, https, ftp, imap, pop3, smtp, itp.
	- 4.13.3.Blokowanie dysków USB wg numery seryjnego oraz sygnatury dysku.
	- 4.13.4. Autoryzacja dysków USB definiowanie "białej listy" dysków USB i blokowanie nieautoryzowanych.
	- 4.13.5.Blokowanie napędów CD/DVD
- 4.14. Raportowanie:
	- 4.14.1.Zestawienia raportów do druku (czasowe, wg użytkownika, wg kategorii, zbiorcze, ...)
	- 4.14.2.Wyniki monitoringu można sortować/filtrować wg jednostki organizacyjnej, lokalizacji, nazwy komputera, użytkownika....
	- 4.14.3. Powiadamianie (alerty) mailowo np. podczas przekroczenia zdefiniowanego poziomu obciążenia RAM, procesora CPU oraz w przypadku kończącego się miejsca na dysku. (definicja poziomu w procentach oraz minimalny czas, po którym może dość do powtórnego wysyłania notyfikacji)
	- 4.14.4. Graficzne przedstawienie wyników 3D wykresy (minimum 5 rodzajów) z legendą lub bez legendy
	- 4.14.5.Raporty menadżerskie graficzne wybranej grupy użytkowników (TOP 5 itp.), którzy korzystają z niepożądanych programów, gier, komunikatorów, multimediów, niepożądanych www, gier i rozrywki, portali społecznościowych, sklepów internetowych, użytkowników najwięcej drukujących dokumenty, wykonujących działania na USB, częstotliwość podłączeń USB, komputerów najbardziej obciążających CPU i RAM.
	- 4.14.6. Dashboard dla monitoringu aktywności. Szybkie zestawienia dotyczące różnych aspektów zachowania użytkowników.

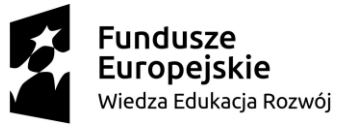

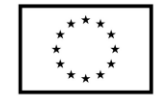

- 4.14.7. Dwupoziomowa kategoryzacja programów wg wykorzystania (np.: praca, zabawa, zabronione…) oraz wg typu programu (np.: gry, przeglądarki, antywirusy…)
- 4.14.8. Dwupoziomowa kategoryzacja stron www wg wykorzystania (zakazane, rozrywka, wiadomości, i inne) oraz ich tematów (np. dla kobiet, sport, polityka, hazard ...)
- 4.14.9. Oś czasu pracy wyświetla chronologicznie działania użytkownika w ciągu dnia od momentu zalogowania się aż po wylogowanie. Raport łączący wyniki z aplikacji oraz www.
- 4.14.10. Dostęp do wyników z monitoringu przez www, nadawanie uprawnień dostępu do wyników wybranym osobą.
- 5. Wymagane jest przeszkolenie maksymalnie pięciu osób wskazanych przez Zamawiającego z zakresu obsługi dostarczonego oprogramowania obejmującego całą funkcjonalności oraz ćwiczenia w praktycznym wykorzystaniu dostarczonego oprogramowania i urządzeń w wymiarze minimum trzy dni szkoleniowe min. 7 godzin szkolenia dziennie.
- 6. Zamawiający dopuszcza możliwość przeszkolenia pracowników w miejscu wskazanym przez Wykonawcę jednakże koszty związane przejazdem, noclegiem (w hotelu / ośrodku / pensjonacie itp. odpowiadającym standardowi pokoju w hotelu 3 gwiazdkowym) i całodziennym wyżywieniem wszystkich uczestników szkolenia pokrywa Wykonawca.
- 7. Wykonawca w okresie 3 lat od instalacji oprogramowania zapewni bezpłatne pobieranie nowych wersji oprogramowania oraz wparcie techniczne (help desk):
	- 7.1. Wykonawca w uzgodnionych z Zamawiających minimum dwóch dniach roboczych każdego tygodnia okresu gwarancji zapewni wsparcie telefoniczne w godzinach 09:00  $-13:00.$
	- 7.2. W przypadku złożonych zagadnień zapewni kontakt e-mail oraz zagwarantuje, iż wszystkie odpowiedz na zgłoszone pod wskazany adres zagadnienia zostaną odesłane w terminie do trzech dni roboczych od ich wysłania przez Zamawiającego.
- 8. Licencja na dostarczony program musi umożliwiać Zamawiającemu (i jego prawnym następom):
	- 8.1. niewyłączne, bezterminowe, korzystanie z programu na terytorium Rzeczypospolitej Polskiej,
	- 8.2. możliwość jednoczesnego współdzielenia bazy danych przez wszystkich użytkowników Zamawiającego,
	- 8.3. uruchamianie, wyświetlanie, uzyskiwanie dostępu,
	- 8.4. publiczne wystawienie, wyświetlenie, odtworzenie w miejscu i w czasie przez siebie wybranym,
	- 8.5. wprowadzanie danych, aktualizacja danych, kasowanie danych, dokonywanie eksportu danych,
	- 8.6. modyfikację, adaptację i dostosowanie programu,
	- 8.7. prawo własności nośnika programu oraz instrukcji obsługi utrwalonego techniką drukarską lub / i elektroniczną
	- 8.8. korzystanie w pozostałych polach eksploatacji programu w zakresie niezbędnym do jego używania podczas procesu inwentaryzacji oraz audytu sprzętu komputerowego.
- 9. Udzielona licencja jest niezbywalna.

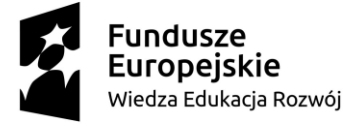

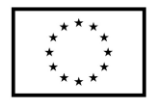